Facultad de Contaduría y Administración **U. N. A. M.** 

 $\bigg/$ 

## IMPLANTACION DE UN SISTEMA DE CONTROL PRESUPUESTAL POR AREAS DE RESPONSABILIDAD CON APUCACION A COMPUTO

 $140$ 

\ **SEMINARIO DE INVESTIGACION ADMINISTRATIVA QUE PARA OBTENER El TITULO DE**  LICENCIADO EN ADMINISTRACION P R E S E N T A N: **ANA LILIA VAZQUEZ HERNANDEZ CARLOS ARTURO ROCHA ESPINOSA DE LOS MONTEROS** 

**MEXICO, D.F.** 1977

 $\frac{2}{\sqrt{2}}$ 

C. P. MAURICIO DE LA MAZA AMBELL 8893

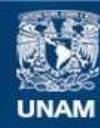

Universidad Nacional Autónoma de México

**UNAM – Dirección General de Bibliotecas Tesis Digitales Restricciones de uso**

## **DERECHOS RESERVADOS © PROHIBIDA SU REPRODUCCIÓN TOTAL O PARCIAL**

Todo el material contenido en esta tesis esta protegido por la Ley Federal del Derecho de Autor (LFDA) de los Estados Unidos Mexicanos (México).

**Biblioteca Central** 

Dirección General de Bibliotecas de la UNAM

El uso de imágenes, fragmentos de videos, y demás material que sea objeto de protección de los derechos de autor, será exclusivamente para fines educativos e informativos y deberá citar la fuente donde la obtuvo mencionando el autor o autores. Cualquier uso distinto como el lucro, reproducción, edición o modificación, será perseguido y sancionado por el respectivo titular de los Derechos de Autor.

A NUESTROS MAESTROS:

Por el cúmulo de enseñanzas

.}

que nos legaron

A LA FACULTAD DE CONTADURIA Y ADMINISTRACION

IMPLANTACION DEL SISTEMA DE CONTROL PRESUPUESTAL

POR AREAS DE RESPONSABILIDAD, CON

APLICACION A COMPUTO.

INTRODUCCION.

·'

CAPITULO I. LA CONTABILIDAD POR AREAS DE RESPONSABILIDAD.

- 1.1 Antecedentes.
- 1.2 Diferencias entre Contabilidad Administrativa y Financiera.
- 1.3 Definiciones y Generalidades.
- 1.4 Relación con los sistemas contables establecidos.
- 1.5 La Informática y la Contabilidad Administrativa.

CAPITULO II. DESCRIPCION DEL SISTEMA.

- 2.1 Objetivo del Sistema.
- 2.2 Características principales.
- 2.3 Determinación y codificación de Areas de Responsabilidad.
- 2. 4 Programa para la formulación del presupuesto.
- 2.5 Registro de los gastos reales.
- 2.6 Análisis de les diferencias de los gastos reales contra presupuesto.

CAPITULO III. DESARROLLO DEL SISTEMA CON APLICACION A COMPUTO.

3.1 Especificaciones del Sistema.

- 3.2 Análisis y Diseño del Sistema.
- 3.3 Descripción de Procedimientos.
- 3.4 La Base de Datos.
- 3.5 Descripción de formas de entrada.
- 3.6 Descripción de reportes de resultados.
- 3.7 Diseño de Programas.

CAPITULO IV. IMPLANTACION DEL SISTEMA.

- 4.1 Instalación de Programas de Cómputo.
- 4.2 Manuales e Instructivos.
- 4.3 Entrenamiento y Capacitación.
- 4.4 Calendarios de Ejecución.

COMENTARIOS.

#### I N T R o o u e e I o N

Los sistemas de Información han alcanzado un papel relevante dentro del ámbito de la Toma de desiciones; la cual constituye el punto crítico dentro de la administración.

A estos sistemas de información, se les han encontrado usos y aplicaciones de muy diversa índole tanto en el terreno comercial como en el científico, y el auxilio que hen prestado a ambos sectores ha sido tan importante, que el enfoque de sistemas ha sido llamado por algunos destacados profesionales "Teoría Moderna de la Administración", opinión, que compartimos.

Es por esto, que hemos seleccionado el tema de Control -Presupuestal por Areas de Responsabilidad, visto como un sistema -- lo que no ha dejado de ser ---, que proporcione todos los elementos requericios para la optimización de desiciones coadyuvando de la misma forma a la fase del control.

Este trabajo, pretende ser una pequeña guía en los pun- tos a considerar, cuando se trate de elaborar un sistema administrativo cualquiera haciendo énfasis en que cada sistema, es único en cuanto al ambiente en el cual se desenvuelve (la organización, en este caso) y - que por ende su desarrollo podrá involucrar muchísimos mas factores que los expuestos en esta investigación.

CAPITULO I. LA CONTABILIDAD POR AREAS DE RESPONSABILIDAD.

- 1.1 Antecedentes.
- 1.2 Diferencias entre Contabilidad Administrativa y Fi

nanciera.

- 1.3 Definiciones y Generalidades.
- 1.4 Relación con los Sistemas Contables establecidos.
- 1,5 La Informática y la Contabilidad Administrativa.

#### 1.1 ANTECEDENTES.

Hay varios testimonios sobre la actividad contable practicada en tiempos muy remotos; sin embargo, existe poca certidumbre en cuanto a la precisión cronológica de los hechos ocurridos en la Histo- ria Antigua.

Se considera, que ya para el año 6000 A.C., había los - elementos necesarios para poder considerar la existencia de actividad contable; por un lado: la escritura, y los numeras, por otro; todos los elementos económicos indispensables para la imperante necesidad de auxi liarse de la contabilidad; el concepto de propiedad, el gran volumen de operaciones, la aceptación general de una medida de valor, y quizás, aunque no muy desarrollado, el crédito en los mercados que ya eran permanentes.

El antecedente mas remoto de documentos escritos que se conoce es el de una tablilla de barro de origen sumerio, fue escrita - cuando la arcilla estaba aun fresca, las marcas hechas son como puntas de flechas o triángulos; existiendo otras en formas de círculo, algunos investigadores han creido encontrar en esta distinción los ingresos y egresos de la contabilidad a partida simple.

Es en Roma, donde, a través de las obras de sus pensadores encontramos testimonios especificados e incontrovertibles sobre la

practica contable: los romanos llevaron una contabilidad que constaba de dos libros: el Adversaria, que se llamaba así porque se escribía en las dos caras adversas de dos hojas unidas por el centro y en el cual, se realizaban asientos referentes al Arca (caja), y el denominado Codex en el  $\frac{1}{2}$  cual se asentaban operaciones en las que se especificaba el nom $$ bre de la persona, la causa de la operación y el monto de la misma. "Acepti" se denominaba el ingreso o cargo de la cuenta corriente; "Respondi" el débito por el cual respondia el deudor; era este un libro de deudores y acreedores. Cuando se iniciaba una operación de crédito se combinaban dos asientos, el usual por la salida del dinero en el Adversaria y el correspondiente del Codex.

En Roma, vemos el primer paso de la contabilidad por par tida doble; ya que no solo se llevaba registro de ingresos y egresos, sino ademas la historia financiera de los deudores y acreedores, misma que se llevaba en forma colateral pero relacionada con los movimientos de Caja.

Durante el período Románico, la contabilidad, como ins~ trumento mercantil, continuo su función informativa,

Durante la Alta Edad Media, los monasterios *y* los escribanos de Señores Feudales y Reyes, practicaron esta disciplina, a la - usanza romana.

De esta época se conserva el antecedente de una ordenanza de Carlo Magno, Emperador del Sacro Imperio Romano Germánico, el "Ca pitulare de Villis": en el cual se estipulaban el levantamiento de un inventario anual de las propiedades del Imperio y el registro de sus movimientos de un libro que tuviese por separado ingresos y egresos; c2 mo se ve, aqui se añaden nuevas cuentas a las ya conocidas, las patrim2 niales, cuyo objeto es el registro de bienes no monetarios.

Se sabe que en el siglo VIII existio una casta que se dedicó profesionalmente, y en forma permanente, a llevar las cuentas de el comercio, particularmente en Venecia, siendo esta la que mayor impul so did a la contabilidad.

Pero no es sino hasta el siglo XI al XIV, cuando Europa sufre un cambio fundamental en su estructura económica, haciendo que la contabilidad llevada a la usanza romana, fuese, poco a poco, substituida por una práctica más perfecta, que surgió con motivo de las nuevas necesidades del creciente intercambio comercial y crediticio. Tres ciudades italianas se distinguieron, constituyendo los focos de donde partio una contabilidad a partida doble tal como la conocemos actualmente; fueron ellas: Venecia, Génova y Florencia.

En 1157 Ansaldus Boilardus, notario genovés, repartió -los beneficios que arrojó una asociación comercial, repartición que tenía como base el saldo de la cuenta de Ingresos y Egresos y que fue en-

tre los que tenian derecho a él, proporcionalmente a su inversión y al trabajo que desarrollaron.

Hacia el año 1263, en España, bajo el reinado de Alfonso el Sabio, en las célebres partidas por el recopiladas, se impuso a los funcionarios encargados de la administracicin de rentas públicas la obli gación de rendir cuentas anualmente.

Se conserva el antecedente en Francia de las cuentas lle vadas por los hermanos Reiniero y Baldo Fini, que añaden cuentas a las ya antes conocidas, tales como: las de gastos y las de ventas.

Un nuevo avance en la contabilidad, fue la aparición.de libros auxiliares: el Libro de Cuentas Corrientes; otra innovación que presentó el libro Cartulari, es que se escribe en dos hojas unidas en el centro y que son tituladas en la parte superior con su "Debe" y "Haber" respectivo; de hecho esta innovación es de origen toscano.

El antecedente más remoto de contabilidad de una unidad textil de lana, donde se llevaba un escrupuloso registro de la materia prima, de los procesos del tinte, del lavado de las lanas y de las te- las terminadas, data del año de 1368.

Por lo que toca a la contabilidad de la Hacienda Pública, se sabe que en España, desde 1436, se normalizó la rendición de cuentas anualmente; la función de tomar las cuentas a los recaudadores y Admi--

nistradores Reales recayo en la persona de los Oidores de la Real Au-- diencia.

/

Al iniciarse el Renacimiento, comienza la etapa de divul gación de la Contabilidad, particularmente debido a la generalización de la ámprenta.

Se considera como pionero en el estudio de la partida ~ doble a Benedetto Cotrugli Rangeo (1458); el libro es un tratado de ins trucciones para la práctica del comercio; la contabilidad es tacada de una manera breve en un corto capítulo, pero en forma explícita.

Señala el uso de tres libros: Cuaderno (mayor), Giornale (diario), y Memoriale (borrador o recordatorio).

Entre otras, establece que las pérdidas *y* ganancias que arroje el ejercicio deberan llevarse a la cuenta de Capital, también hace mención que al terminarse el mayor deberan cerrarse las cuentas - con un Balance que se asentará en la última página y se transcribirá íntegro en la primera del Nuevo Mayor.

Pero el más sobresaliente autor de esta época fue sin du da Fra Lucas de Paciolo originario de Toscana quien en 1494, publicó su famosa Suma en el cual en una de sus secciones se refiere a la conta bil1dad considerando que para la aplicación de esta se requiere del conocimiento matemático. Con gran detalle comienza el tema contable, con

la explicación del Inventario, diciendo que es una lista de Activos y -Pasivos clasificándolos de acuerdo al principio de movilidad y valor.

Da una explicación del uso de los tres libros señalados por Benedetto; nos habla de la conversión de moneda antes de hacer el registro. Señala que cada cuenta se deberá llevar en una página, o sea dos hojas unidas por el centro, los débitos iran en la hoja izquierda, y los créditos en la hoja derecha.

Era una costumbre en tiempos de Paciolo, que solo el con tador y el dueño de la empresa tuviesen acceso al Giornale y al Cuaderno; el Memoriaie podía estar a cargo de otro empleado.

Al comenzar el siglo XVI, alborada del Renacimiento, la actividad contable entre en una etapa de gran auge, tanto en el campo académico, como en el profesional.

Al inicio de la conquista de México en 1519 se funda el Ayuntamiento de Veracruz resultando electo como contador de este, Don - Alfonso Avila.

Sin embargo no es esta la primera función contable de que se tiene noticia en suelo de América. Los aborígenes llevaban cuenta y razón de sus transacciones mercantiles; los aztecas hacían el cálculo y cuenta de los tributos que imponían a los pueblos sojuzgados.

En 1536, el virrey Antonio de Mendoza, en la Nueva España, estableció la contabilidad de la Casa de Moneda, guardandose un -ejemplar llevado con números romanos y que se refiere al ejercicio comprendido entre el día 16 de noviembre de 1531 al 19 de diciembre de 1543.

En 1558, Alvise Casanova publica en Venecia un libro de literatura netamente contable, escrito por un profesional, haciendo una exposición exhaustiva para su época de los problemas prácticos de contabilidad, introduciendo dos innovaciones importantes: suprime el Me moriales, denominando al Cuaderno Mayor y establece que la cuenta de Pérdidas y Ganancias es contra la que saldan todos los movimientos al final del ejercicio.

En 1590, se imprime en Madrid, el primer estudio formal en lengua Castellana, sobre contabilidad, cuyo autor Bartolome Salvador pe Solorzano es considerado el pionero de esta disciplina en suelo ibérico.

Ludorico Flori, en 1633 en Palermo, edita un libro en el cual hace la distinción clara de la Balanza de Comprobación, su correcto uso, y la adecuada forma de cerrar los libros mediante ella, analizó los Estados Financieros y su significación y es el primero en usarlos con fines de información referente a una situación económica.

En 1739, en Milán, se agrupan los profesionales libres de la Contabilidad, constituyendo una asociación.

En  $1805$ , Napoleón establece como requisito indispensable, que toda persona que quiera practicar la profesión contable deberá pasar un severo examen.

Y es en la época del Liberalismo, cuando la contabilidad comienza a sufrir las modificaciones de fondo y forma, que bajo el nombre de Principios de Contabilidad aún hoy se continuan acrecentando.

Siendo algunas modificaciones de Fondo:

- a) Especulaciones sobre la naturaleza de las cuentas; -· constituyendo varias escuelas: Personalista, de Valar, Abstracta, Jurídica, Positivista.
- b) Se inicia el estudio de principios tendientes a solu cionar problemas relacionados con los precios, y la Unidad de Medida de Valor, apareciendo conceptos tales como: Depreciación, Amortización, Reservas, Fondos.

#### De Forma:

a) Aparece el Diario Mayor Unico, el Sistema Centraliza dor, la mecanización contable y la electrónica canta ble.

b) Se inicia una nueva Técnica Conexa, los Costos de -- Producción,

La primera gran escuela de Comercio que enseñó contabili dad como una técnica académica, fue la Universidad de Pennsylvania en - 1881, En 1883, entró en vigor en Italia el Código Mercantil, que regula la práctica contable; en México, desde 1845, el Tribunal de Comercio de la Ciudad de México estableció la "Escuela Mercantil", Sin embargo en - 1854, su Alteza Serenisima, funda la Escuela de Comercio. Ese mismo año encomiendan al por entonces Ministro de Justicia, Don Teodosio Lares, la formación de un Código de Comercio Mexicano.

En el régimen de Benito Juárez (1868) vuelve a reanudarse la actividad docente de esta disciplina, suspendida por algunos años en la Escuela Superior de Comercio y Administración y se elabora un nue va Código de Comercio, que entró en vigor el 20 de Enero de 1889 y que es el que actualmente rige, si bien, un tanto modificado por las muchas leyes que se adicionaron.

En 1888, surge la primera máquina sumadora e impresora de William Seward Burrough. Pero es el Dr. Hollerith quien logró elaborar un sistema mecánico que registraba, copiaba y tabulaba datos, de aquí nació la contabilidad a base de tarjetas perforadas, que tanta uti lidad habría de traer a esta disciplina.

En México, en 1905, se crea la carrera de Contador de — Comercio; siendo Fernando Diaz Barroso el primero en obtener el titulo de Contador Público Titulado. (1907).

En el año de 1917, se funda la asociación de Contadores Públicos Titulados. En 1921, se edita en México un libro basado en el método de enseñar la contabilidad a partir del Balance General, bajo los auspicios del maestro Arnold Harmony.

En 1934 el Instituto Americano de Contadores Públicos, emite seis reglas, que se consideran como el primer intento conocido de Principios de Contabilidad,

En 1929, se establece en México la Facultad de Comercia y Administración en la Universidad y la antigua Escuela de Comercio y - Administración pasa a depender del Instituto Politécnico. En 1944 se ex pide la Ley Reglamentaria del Articulo 4° Constitucional y en ella se establece que la profesión de Contador requiere título para su ejerci- cia.

Dos años después, se constituye el Colegio de Contadores Públicos de Mexico, A.C.

El 30 de Abril de 1959, el Diario Oficial publica un decreto del Ejecutivo; dando a conocer la creación de un nuevo organismo

dependiente de la Sria. de Hacienda y Crédito Público con las funciones expresas de vigilar e investigar el cumplimiento de las obligaciones fiscales, al que se le dió el nombre de Auditoría Fiscal Federal el - cual estaría a cargo de un Contador Público Titulado (Art. 1º).

En 1953 se construyó el primer aparato electrónico aplicable a la contabilidad, mismo que año con año ha sido perfeccionado.

#### HISTORIA

Buscando antecedentes de presupuesto, vemos que el prime ro que se considero como tal, fue un documento de carácter gubernamental, originario en la Gran Bretaña en el siglo XVIII, el cual contaba con las características elementales de un estado de cuenta comparativo, donde se presentaban los gastos correspondientes al año anterior, los estimados para el año subsecuente y una serie de sugestiones basadas en programas de impuestos y su forma de aplicación. Esta información era presentada anualmente al parlamento.

En el año de 1820, Francia adopta el sistema de presupuestos, el cual es utilizado posteriomente por varios paises europeos, el gobierno federal de los Estados Unidos empezó a utilizar este sistema en 1821, con el objeto de desarrollar sus funciones de manera más efectiva. Este es el primer antecedente que de presupuestos públicos se conoce.

Al finalizar la Segunda Guerra Mundial y debido a la publicidad de que fueron objeto los presupuestos públicos por parte del mismo gobierno, y debido a las ventajas que se supuso tendrían dentro de las empresas privadas, los hombres de negocios, con visión futurista implantarion dicho sistema, con el objeto de controlar sus gastos, este sistema que ahora conocemos, con las variaciones propias de la evolu-- ción son los presupuestos privados.

the complete the second complete that the complete state of the complete state of the complete state of the complete state of the complete state of the complete state of the complete state of the complete state of the comp

En México, los antecedentes que de presupuestos se tienen, datan de las dos últimas décadas. Las primeras empresas que impla~ taron este sistema fueron: La General Motors y la Ford Motor Company, en ambas los resultados fueron excelentes.

## 1.2 DIFERENCIAS ENTRE CONTABIUDAD FINANCIERA Y CONTABILIDAD ADMHISTRA TIVA.

La Contabilidad Financiera a la que también se le nombra Formalista, Histórica, Tradicionalista, o de Custodia, representa la su marización de transacciones de carácter económico financiero, con miras a informar oportuna y fehacientemente de las mismas.

A pesar de la gran variedad de definiciones que existen sobre Contabilidad Financiera, todas le atribuyen la que en sí, es su labor, que es la que anteriormente se escribió.

La Contabilidad Financiera con todo y la cantidad de in-

formación que pudiera presentar a los auditores, gobierno, acreedores *y*  trabajadores, no brinda el mejor provecho a los directores de empresa. El porque , sera lo que explicaremos mas adelante.

Como cualquier sistema, la Contabilidad Financiera tiene sus pros *y* contras, ademas, justo es decirlo, fue la primera que se desarrollo y por el tronco del cual surgieron las otras ramas de la conta bilidad; estas son porducto de la necesidad de los directores o empre~ sarios de contar con información mas exacta para la toma de desiciones.

Estos empresarios le han dado tres tipos distintos de  $$ importancia según su criterio.

Cuando le han dado demasiada importancia; exageran sus virtudes y no toman en cuenta factores subjetivos extracontables de -gran trascendencia desicional.

Cuando le han dado nula importancia, jamás actúan en la información contable.

Cuando se le ha dado solo la atención que merece, es porque: satisfacen cualquier demanda externa de información, ayudan a la obtención de créditos, vigilan la oportuna *y* exacta presentación de los documentos contables para efectos fiscales.

Es así como puede observarse la importancia de la Contabilidad Financiera siempre que esta, le sea otorgada en base en el punto anterior, pues, en los otros dos casos se puede afirmar que la Cont~ bilidad Financiera carece de elasticidad, refinamientos, interpretaciones y técnicas adicionales que le permitirían delinear cursos alterna~ tivos por seguir.

i pokoja na površen po površen sta

بهوار بارديجي بينج بربي

La Contabilidad Administrativa. Se le llama también: Dinámica, Decisianal a de Alternativas. Esta es un conjunta de técnicas, interpretaciones, evidencia subjetiva y refinamientos contables, enfa~ cados a proveer de la información dinámica que precisa la dirección para sus fines internos de planeación u control. Algunas de sus caracteristícas son:

- 1. Esta al servicio de la administración en la rama de decisiones.
- 2. Pretende normar criterios, por lo tanta, no da importancia al hecho de que su información ostente o no ~ exactitud numérica.
- 3. Su información se apoya en presupuestas, de manera que facilita el control al establecer comparaciones entre real y presupuestado.

4. Se vale de la administración por excepción.

5, Utiliza evoluciones, teoría, aplicaciones y modelos matemáticos de investigación de operaciones.

De las características enunciadas anteriormente de las contabilidades financiera y administrativa se desprende que: estas no son dos contabilidades, ni independientes la una de la otra, no pudiendo la seguenda hacer abstracción de la primera; en realidad son dos fases de la misma contabilidad.

La diferencia entre ambas fases, estriba en que, mientras en la financiera el criterio personal queda limitada por los principios de contabilidad que la rigen en la administrativa el criterio informativo puede llegar a ser el concepto personal de quien toma decisiones,

En la fase administrativa de la contabilidad, el dinamismo y la subjetividad son indispensables para una mas venturosa resolu-- ción direccional.

Dentro de este esquema, a la Contabilidad por Areas de --Responsabilidad se le debe considerar una técnica fundamental de la contabilidad administrativa, y un factor importantísimo para su desarrollo futuro.

Este análisis demuestra, que la Contabilidad por Areas de Responsabilidad, es un producto de la evolución que ha surgido en la pro

pia contabilidad, sin ser algo distinto de ésta, sino única y exclusivamente la aplicación diferente que se hace de la informacidn ordinaria.

#### 1.3 DEFINICIONES Y GENERALIDADES.

El C.P. Eduardo Angel Aguilar define a la C.A.R. "como un instrumento de la administración que muestra la actuacidn de.los centros responsables de una organización, publica o privada, lucrativa o no lu- crativa comparada con los presupuestos y estándares establecidos, determinando las variaciones favorables y desfavorables que permiten a la dirección tomar decisiones adecuadas y oportunas para el mejor logro de los objetivos de cada empresa".

"La CAR es una. técnica de la Contabilidad Administrativa, creada para controlar y reducir los costos y los gastos mediante la es- timulación de la productividad individual en todos los ámbitos del negocio, alcanza tales metas ejerciendo un control positivo sobre las persanas, identificando las erogaciones con quienes las han originado, utilizando presupuestos como medida de eficiencia e informando a los integran tes de la organización de los resultados habidos". (C.P. Feo. Carlos Perea Román).

Nosotros las definimos así:

La Contabilidad por Areas de Responsabilidad puede defi- nirse como el sistema contable, cuyo objeto es identificar operaciones con los centros de responsabilidad, promoviendo' principalmente la reduc-

ción de costos y gastos, basado en una clasificación previa que de di- chas gastos se hacen.

#### DEFINICIONES DE CONTROL PRESUPUESTAL.

El C.P. Héctor Salas Gonzalez, define al control presu~ puestal como: "El conjunto de procedimientos y recursos que, usados con pericia y habilidad, sirven a la ciencia de la administración para planear, coordinar y controlar, por medio de presupuestos, todas las operaciones y funciones de una empresa con el fin de que obtenga el máxim9 rendimiento con el mínimo de esfuerzo'.'.

#### Otra definición.

"Un control presupuestario se ocupa de adoptar y promulgar el presupuesto, de establecer normas de funcionamiento para el mismo de lograr la colaboración de todos los responsables y de comparar las es timaciones previas con los resultados reales obtenidos'.'.

#### GENERALIDADES.

Algunos autores consideran a la contabilidad por áreas de responsabilidad como un complemento del control presupuestal, en reali- dad ambos marchan juntos, *y* en un momento dado resultaría dificil el des ligar una del otro.

En efecto, la contabilida por áreas de responsabilidad es un valiosísimo auxiliar de la administración, optimizando el aprovecha- miento de los recursos humanos, coadyuva; incluso psicológicamente con el mismo personal de la empresa, lo cual no es tomado en cuenta por la contabilidad histórica.

Algunas características de la contabilidad por áreas de responsabilidad , podran describirnos, más eficazmente sus cualidades.

- Es una técnica contable reductora de costos y gastos - que representa un puro ajuste a la contabilidad financiera, siendo como es, la conjunción de la contabilidad con las responsabilidades.

- Identifica las erogaciones con los responsables que -las autorizan.

- La base de la medida de eficiencia son los presupuestos mismos que son elaborados por los responsables, encargados de vigilar su observancia.

- Provee de información periódica a todas las áreas de la organización en términos de responsabilidad individual, tomando en cuenta para su correccidn, las desviaciones en lo planeado.

- Eleva a los responsables más humildes, a elementos de la administración como jueces de sus propias decisiones.

- Tiene un caracter sociológico, pues se vale de la motivación para reducir el negativismo del factor humano.

Esta visto además, que si bien es apasionante desde el punto de vista de la investigación, también es cierto que la contabilidad por áreas de responsabilidad es de gran accesibilidad, por ser fácil su implantación en cualquier tipo de empresa.

En su más pura acepción esta referida a minimizar costos *y* gastos empero, los modernos teorizantes, sostienen que cuando se cuenta con un plan completo de presupuestos es capaz de abarcar ciertos ingresos *y* hasta algunos renglones del balance.

#### 1.4 RELACION CON LOS SISTEMAS CONTABLES ESTABLECIDOS.

La contabilidad por áreas de responsabilidad, en su aplicación real, contara con la misma fuente de información que la contabili dad general y la de costos, solo que habrá que hacer diferente clasifica ción *y* acumulación de movimientos de acuerdo al catálogo de cuentas que deberá preveer esta clasificación.

Debe recalcarse que el sistema de contabilidad por áreas de responsabilidad no es un sistema independiente, pero cuenta con un ~ enfoque distinto, que le permite auxiliar de una manera mas eficaz a la dirección de la empresa.

Este sistema no solo puede abarcar el control de gastos y costos, también puede abarcar áreas como ingresos, activos, pasivos, patrimonio, sobre todo, por la importancia que tiene para la dirección de la empresa. De esta manera es posible responsabilizar a las personas de las decisiones que afecten a las utilidades o pérdides dentro de las operaciones de la empresa. Así la información sera la más adecuada aun~ que el esfuerzo sea mayor.

|-<br>|-

Lo que trata este sistema es que la clasificación sea en forma automática, tomando en cuenta la organización de la empresa. En - las cuentas de resultados el trabajo será el mismo, por lo tanto, su registro tendra la misma utilidad.

La contabilidad General intentará agrupar las operaciones de manera tal que los ingresos, costos y gastos queden clasificados de acuerdo con su naturaleza¡ la de costos, de todas aquellas erogaciones <sup>y</sup> previsiones que le afecten inherentes al departamento de producción.

En la figura 1.1 se observa la relación entre las contabilidades general, de costos y por áreas de responsabilidad.

Para que un sistema de Contabilidad por Areas de Responsa bilidad logre sus objetivos, deberá contar, como ya fue indicado, con un Catálogo de cuentas que muestre debidamente el orden y clasificación de

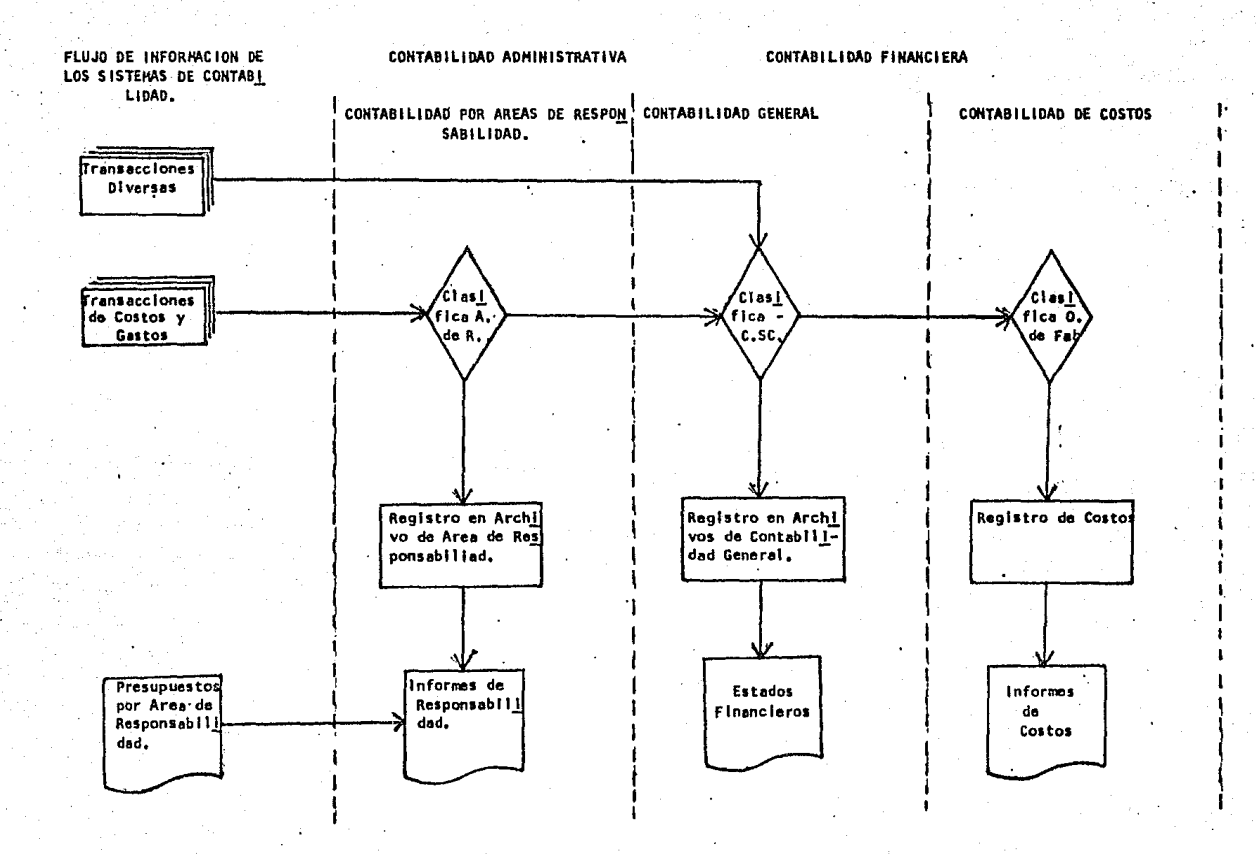

**F**19.  $\div$ 

د

los costos e ingresos, siguiendo siempre el mismo orden en que fueron - clasificadas las responsabilidades en el organigrama.

#### CATALOGO DE AREAS DE RESPONSABILIDAD.

En su libro "La Contabilidad por Areas de Responsabilidad" dice el C.P. Francisco Carlos Persa Román que el catálogo de areas de responsabilidad es "la simple lista de los números de codificación que se asignan a las áreas (Secciones o Unidades, Departamentos y Gerencias) señaladas en el organigrama, con la mención de los nombres de los responsables de las mismas y de los niveles de autoridad a que pertene- cen. No es más que el listado de los datos básicos de control de cada - área".

Para aclarar este concepto importante, que es la base para realizar la relación de cuentas *y* subcuentas aplicables a cada área transcribimos del mismo autor lo siguiente: "Un Catálogo de Codificación de Areas de Responsabilidad, es la distribución, a cada área, de los con ceptos de costos *y* gastos que la misma puede controlar, o sea, de aque- llos en que puede incurrir. Expresándolo en forma distinta, es la fusión de otros dos catálogos: el de Areas de Responsabilidad *y* el de Cuenta - Normal de la Empresa, este último da comienzo a este proceso de fusión cuando es uniformado en sus conceptos de gastos; esto es, cuando se ----

asigna un mismo número a todas aquellas Subcuentas que expresan un mis- mo, concepto", y añade "la forna mas práctica de elaborar este catálogo es distribuir en una hoja tabular las subcuentas, ya uniformadas, a las áreas, estas como encabezados horizontales *y* aquellas como conceptos ve~ ticales; de tal guisa se obtienen fácilmente los gastos que corresponden a cada Elección, Departamento o Gerencia'!,

A continuación se muestra un pequeño ejemplo de este tipo de Relación de Ctas. y Subs., aunque es importante aclarar que el catálo go variará según el ramo o actividad a la que se dediquen las empresas, ya sea industrial o comercial.

#### 1,5 LA INFORMATICA Y LA CONTABILIDAD ADMINISTRATIVA.

La informática es la ciencia que estudia el aprovechamien to y optimización de los sistemas de información, se auxilia principal- mente de las computadoras.

El desarrollo de las computadoras ha sido vertiginoso, en 1950 había solo una ddoena de ellas instaladas en los Estados Unidos, -hoy, a poco mas de 25 años de su invención hay más de 150,000 computadoras comerciales en todo el mundo.

La computadora tiene 3 características principales, las cuales explican el crecimiento en su uso, estas son:

### PELACION DE CUENTAS Y SUBCUENTAS APLICABLES A CADA AREA

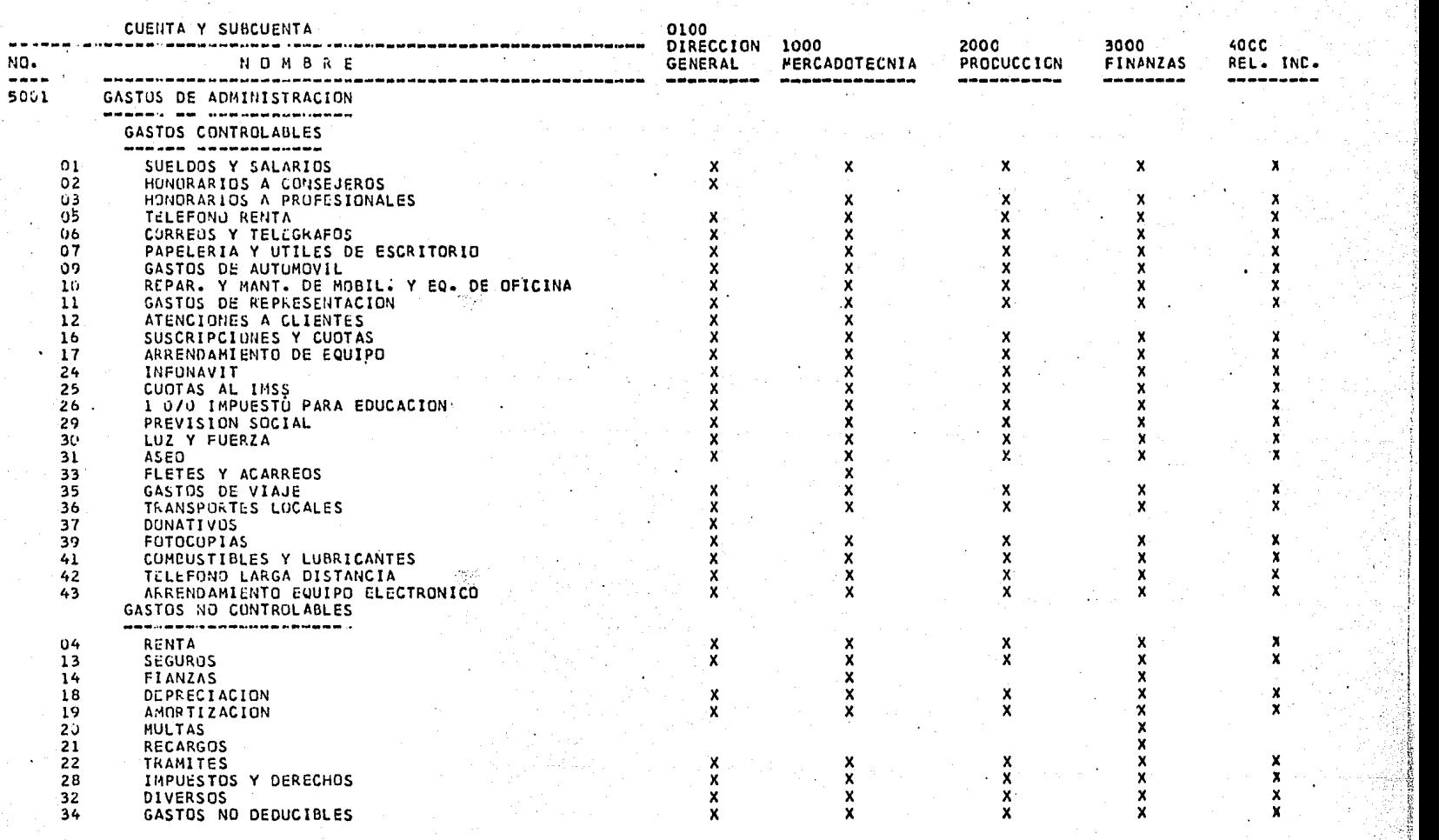

 $\rightarrow$ 

# RELACION DE CUENTAS Y SUBCUENTAS APLICABLES A CADA AREA

CUENTA Y SUDCUENTA

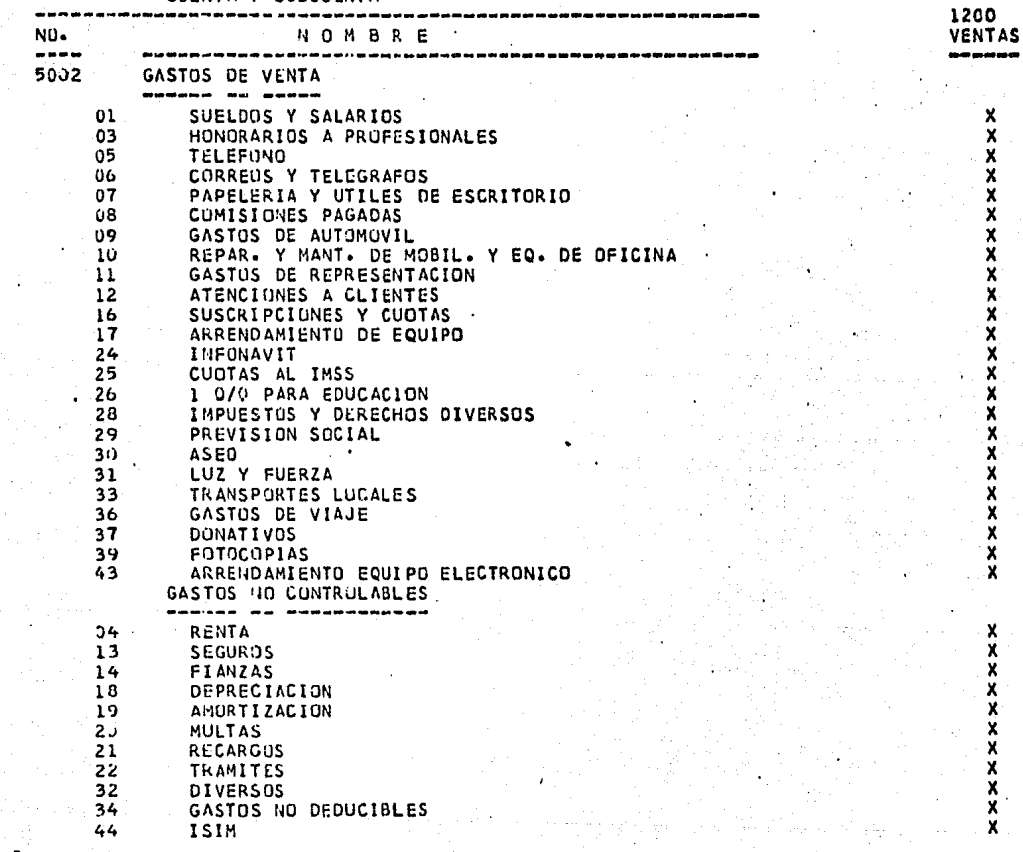

En los próximos años, el hecho relevante en el empleo de las computadoras será el reducido costo operativo, esto trae aparejado un incremento en las ventas o rentas de las compañías encargadas de producirlas.

#### APLICABILIDAD.

Los usos y aplicaciones de la computadora son cada día ma yores, originalmente el computador fue orientado a la investigación, empero, esta previsto que incluso, actividades como el arte y la música se auxiliaran del computador.

#### ACCESIBILIDAD.

En México casi todas las empresas grandes cuentan con com putadoras, una gran cantidad de la mediana empresa estudian la posibilidad de la implantación de un sistema de cómputo (otras de hecho lo tie, nen), y aún las hay, sobre todo la pequeña empresa que contratan servicios especificas a compañías especializadas en este tipo de servicio,

Esto se debe principalmente a:

- La rapidez de respuesta que nos ofrece el computador. Obtendremos resultados en un tiempo relativamente corto.

La tendremos a mano; mediante una máquina de escribir o consola terminal.

Su gran capacidad de almacenaje de información, en su memoria interna y en dispositivos auxiliares.

- Confiable.
- Estara lista a cualquier hora,

#### JUSTIFICACIDN DE SU EMPLEO EN LA CONTABILIDAD,

En la contabilidad, ya sea de costos o general, es cono- cida la cantidad de documentos que se utilizan para dar paso a los regis tros que de ellos se obtienen. Es por esto necesario hacer notar que uno de los puntos que justifican el empleo de la computadora en la contabili. dad es el volumen, tanto de documentos como transacciones y registros. - La otra consideración que la justifica es la rapidez de la respuesta, -pues así se obtienen todos los reportes utilizados en contabilidad como son; el Balance General, el Estado de origen y aplicación de recursos, los Costos en todas sus fases, incluso pronósticos de ventas, compras, etc., los cuales pueden estar almacenados el tiempo que sea necesario utilizando para tal fin discos magnéticos, cintas magnéticas, o cualquie-. ra otro tipo de instrumentos requeridos para llevar a cabo el almacena- miento de la información, eliminandose espacio en los archivos manuales, y con la ventaja de la consulta de todos estos reportes en el momento en que así se desee.

INCREMENTO DE LA APLICABILIDAD DE LA COMPUTADORA,

. - ····--~ ,, ... ~ .. -. *:•.·:* .

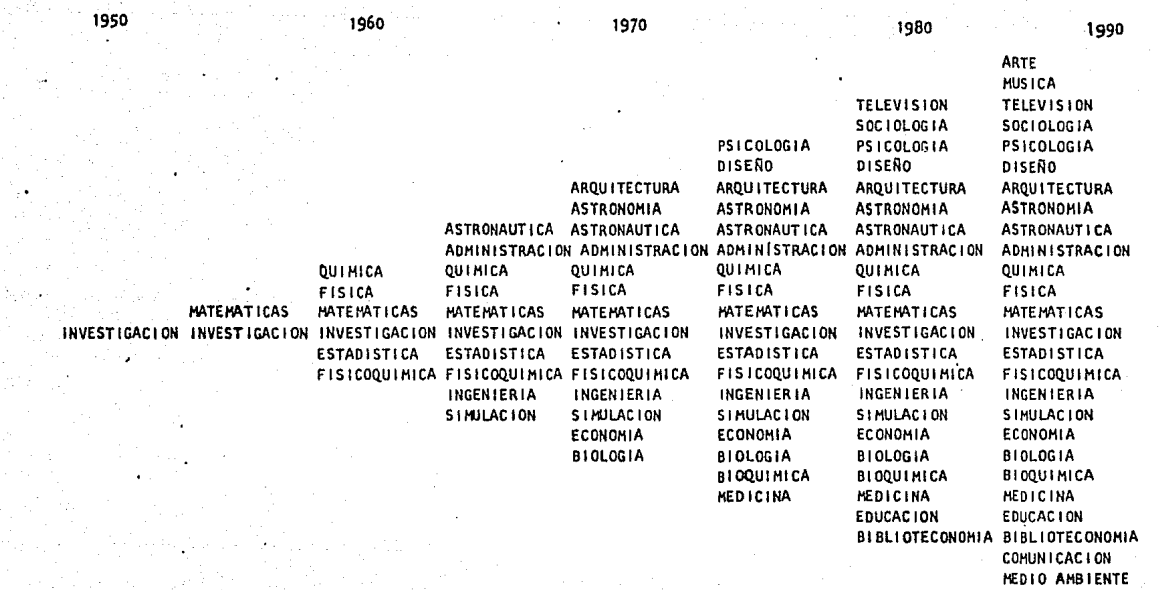

CAPITULO II. DESCRIPCION DEL SISTEMA.

- 2.1 Objetivo del Sistema.
- 2.2 Características Principales.
- 2.3 Determinación y Codificación de Areas de Responsabilidad.
- 2.4 Programa para la Formulación del Presupuesto.
- 2.5 Registro de los Gastos Reales.
- 2.6 Análisis de las diferencias de los Gastos Reales con tra Presupuesto.
#### 2. 1 OBJETIVO DEL SISTEMA.

A efecto de llevar a cabo el control presupuestal de la empresa en forma departamental (por áreas), es necesario instalar el sis tema de contabilidad por Areas de Responsabilidad, el cual busca la consecución del siguiente objetivo:

Mantener un programa continuo de reducción de costos y gastos, mediante la rreparación de informes específicos por cada jefe responsable de área, derramando en cada uno de ellos la facultad de to- mar decisiones correctivas para solucionar las diferencias que se seña~ lan en los informes, utilizando para estos efectos las ventajas que proporciona el computador.

#### 2.2 CARACTERISTICAS PRINCIPALES.

- Estimula la.productividad individual al ejercer un control productivo sobre las personas y a mantener entre estas una estrecha comunicación.

- La localización de gastos innecesarios se rutiniza ya que el sistema permite la elaboración periódica de análisis para ello; evitando asi trabajos específicos que observen mayor tiempo y esfuerzo.

- El sistema presupuestal controlado mediante contabili- dad por Areas de Responsabilidad se convierte en un sistema más operable

ya que permite a los jefes de cada área elaborar su propio presupuesto y a responder de su actuación mediante el control periódico de sus gas- tos.

- Las malas decisiones o falta de acciones correctivas se

reflajan en Forma permanente,

 $\ddot{\phantom{1}}$ 

- Evita que se eluda la responsabilidad.en el control de los gastos.

Es evidente, que se traduce en una mejor administración en general de la empresa, al presentarse atención solo a lo importante y desatención a lo poco significativo, para cumplir con el plan de control de gastos •

- Permite establecer oportunamente politicas y medidas ca rrectivas dentro de la empresa,

- Entre otras de las características de la Contabilidad por Areas de Responsabilidad se cuenta la clasificación que de los gas- tos y costos se hace en elementos controlables y no controlables. El pri mero estara formado por partidas tales como Comisiones y Premios sobre - Ventas, Comisiones y Estimulaciones sobre Cobranzas, Combustibles y Lu-bricantes, Donativos, Empaque y Entrega, Energía Eléctrica, etc., que de penden en su importe de la eficiencia con que sean manejados por el su--

pervisor o gerente del departamento; y el segundo, correspondera a to--dos aquellos gastos como amortizaciones, depreciaciones, impuesto pre., dial, seguros, etc., en que los supervisores o gerentes no podran hacer nada por el control de su importe del gasto, pero que en contra, gozan de beneficios que este proporciona.

## 2.3 DETERMINACION Y CDDIFICACION DE LAS AREAS DE RESPONSABILIDAD.

Se puede decir que el punto base, sobre el cual parte el sistema de Contabilidad por Areas de Responsabilidad para su implanta $c$ ión dentro de una empresa cualquiera, es la determinación y codifica $\frac{c}{r}$ . ción de Areas de Responsabilidad.

Normalmente esta determinación se hace en 4 niveles de autoridad y responsabilidad, pues el siguiente nivel generalmente recae dentro de la linea del personal operario y por donde, su control se difi cultería.

A continuación puede observarse la dodificacion de Areas de una compañía, con sus cuatro gerencias clásicas: Finanzas, Producción Mercadotecnia y Relaciones Industriales,

1er. Nivel 0100 Dirección General.

2do. Nivel 1000 Mercadotecnia

2000 Producción.

3000 Finanzas.

4000 Relaciones Industriales.

3ro. Nivel

1100 Publicidad.

1200 Ventas.

1300 Servicio.

1400 Ingeniería Industrial.

2200 Compras.

2300 Esplotación.

2400 Planeamiento.

2500 Control de Calidad.

3100 Tesorería.

3200 Contraloría.

3300 Auditoría Interna,

3400 Sistemas y Procesamiento de Datos.

4100 Personal.

4200 Seguridad Personal.

4300 Servicios al Personal.

4to. Nivel 1201 Sucursales.

'1202 Oficina Central.

2301 Departamento Productivo I.

2302 Departamento Productivo II.

2303 Departamento Productivo III.

2304 Departamente Productivo IV.

3201 Contabilidad General.

3202 Contabilidad de Costos.

3203 Crédito y Cobranzas.

3204 Estadística y Presupuestos.

4101 Instrucción.

4201 Sección Médica.

El organigrama siguiente, describe más fielmente las características de la codificación de las Areas de Responsabilidad.

## 2.4 PROGRAMA PARA LA FORMULACION DEL PRESUPUESTO.

Para poder llevar a cabo el programa del presupuesto-con trol, se debe llenar el requisito de constituir un "órgano de control" que regule las actividades' concernientes a la integración y aplicación de dicho programa.

Este órgano, bien puede ser un comité de presupuesto, el cual deberá ser coordinado por el contralor de la empresa, por tener es-· te la mejor preparación como analista, y porque su especialidad técnica esta relacionada directamente con la contabilidad, la cual a la postre, por medio de su comparación será la que nos indique el grado de precición obtenido en las cifras presupuestadas.

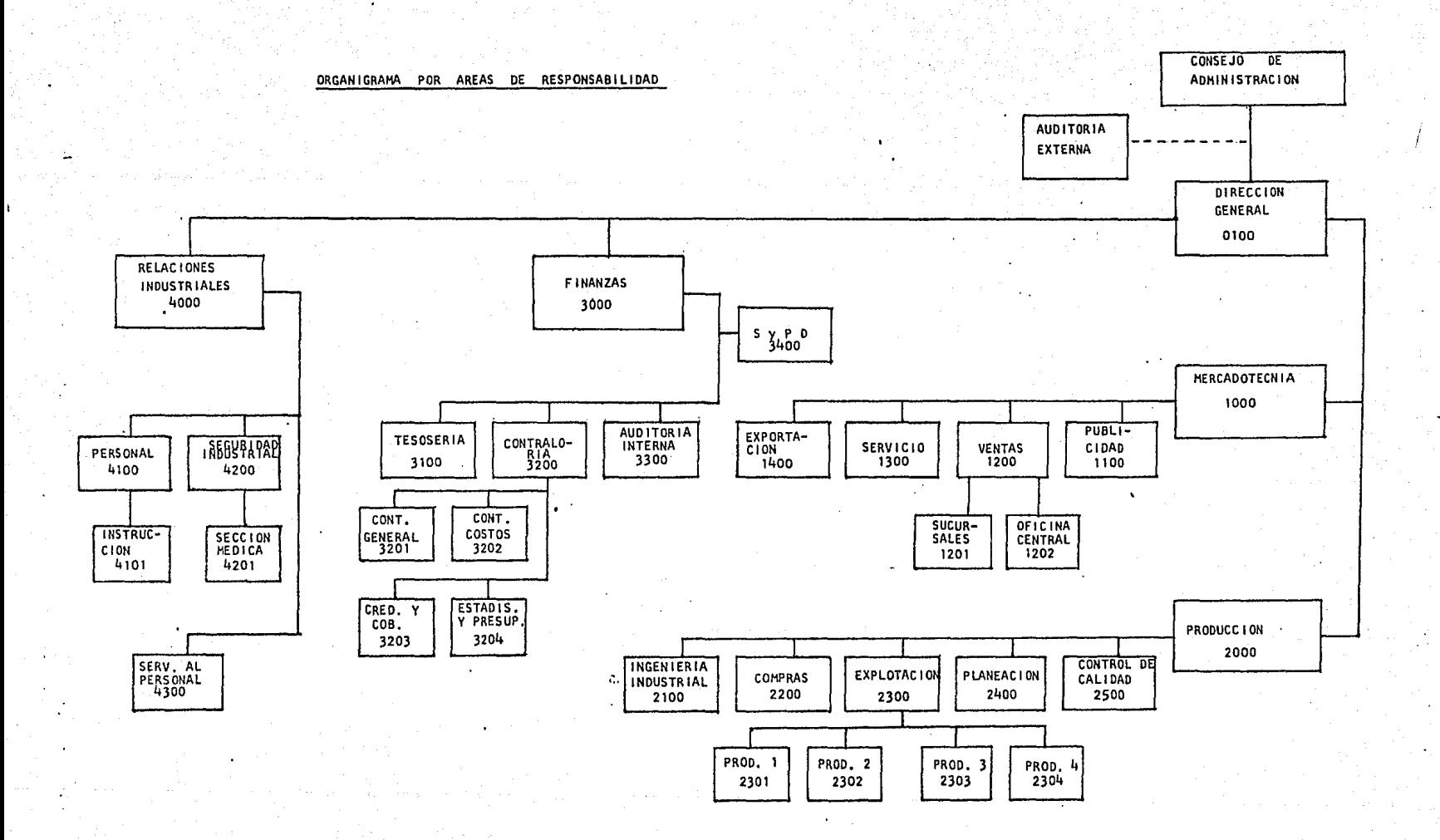

Sin embargo es menester señalar por su magnitud, en algunas empresas, tal actividad es delegada por el contralor, recayendo la responsabilidad en el jefe de presupuesto,

Otros integrantes del comité de presupuestos deberan ser los jefes responsables de cada Area o Centro de Responsabilidad, mismos que estan identificados en el organigrama por Areas de Responsabilidad. Estos responsables de Area deberan estar siempre presentes en las juntas de Comité de Presupuestos principalmente al estimar los gastos, pues esto es un requerimiento sui generis para cumplir con los objetivos de la contabilidad por Areas de Responsabilidad.

## PROGRAMA PARA LA FORMULACIDN DEL PRESUPUESTO.

1, El Departamento de Contraloría en coordinación con el Comité de Presupuestos  $(C_{\bullet}, d e P_{\bullet})$  de la empresa, debe rá formular un memorandum dirigido a los responsables de Area, comunicandoles la iniciativa para la elabora ción del presupuesto.

Dicho memorandum deberá contener principalmente los si-

## guientes puntos:

• Fechas en que los responsables de Area deberan entregar los presupuestos a Contraloría.

- Instrucciones especiales de las bases a utilizar en determinadas subcuentas para el cálculo de presupuesto.
- 2. Como complemento a lo anterior Contraloría, deberá -preparar aquellos elementos de carácter general, nece sarios para que los responsables de cada Area puedan formular presupuestos, tales como:
- Lista de empleados por Area indicando su sueldo, men-- sual.
- Relacibn de subcuentas según catálogo, que estan suje- tas a presupuesto por Responsables de Area.
- Ejemplificar el llenado de las formas para la elabora- ción del presupuesto.
- 3. Al recibir los responsables de cada Area de datos enlistados anteriormente, prodederan a elaborar el presupuesto de su Area correspondiente en la siguiente forma:

• Determinar las bases para calcular el presupuesto de las subcuentas que por su naturaleza les corresponde presupuestar, discutiendo en caso de duda con Contraloría, la razonabilidad de las bases.

- Formular las hojas de cálculo necesarias para obtener las cifras mensuales y anuales por cada concepto.
- 4. Por lo que respecta a la elaboración de los presupues tos de gastos no contables; corresponderá en forma ex elusiva al contralor, basándose en tendencias y conociendo proyectos y políticas del mismo, para poder de terminar con mayor precisión las cifras a presupues- tar.
- 5, Una vez obtenidos los presupuesto de cada área, se concentraran en Contraloría, para que los fusione con los preparados por el para obtener el presupuesto general de gastos y determinar totales mensuales y anua les por cada área, cuenta y subcuenta.
- 6. Hecho el punto anterior, se esta en posibilidad de -preparar el concentrado del presupuesto de gastos por Areas y Subcuentas.
- 7, Integrar finalmente los posibles ingresos, que se -- piensen obtener en el periodo al fin de que Contraloría, obtenga el presupuesto total de la empresa y en base a este el presupuesto de caja.

Comité de Presupuestos deberá mandar a cara responsable de Area.

M E M O R A N O U M.

De: Contraloría.

A : Jefes de Area.

Con el presente estoy enviando a ustedes las formas para la elaboración dal presupuesto de gastos que abarca del mes de al mes de diciembre de 1977, debiendo prepararse como se indica a continuación:

- l. En las formas "Hojas de cálculo para presupuesto de gastos", se hará una relación de los factores que se consideraron presupuestar cada ~ gasto mensualmente, dando una breve descripción de las partidas y de los cálculos hechos.
- 2. Las subcuentas de cada cuenta que deberan presupuestar los responsables de las áreas, son las denominadas "controlables" y que indican por separado para cada area.

Es necesario tomar en cuenta que aquellos pedidos y requisicions que se estime no sean registrados como un gasto antes del presupuesto, sean con siderados dentro del presupuesto en el mes en que se estime seran registrados.

3. El calendario para la entrega del presupuesto por áreas es el siguien te.

# 4000 Relaciones Industriales. 3000 Finanzas. FECHA DE ENTREGA X X

X

42

2000 Producción.

AREA

1000 Mercadotecnia.

0100 Dirección General.

Se recomienda a cada responsable de área atender la fecha de entrega ya que de ello depende iniciar oportunamente nuestra comparación de los gas tos reales registrados contra los presupuestos elaborados.

X X

Asimismo, queremos recordar a ustedes que el caracter del presupuesto no es de ninguna manera un medio de limitar los gastos al presupuestar una cantidad pequeña, como tampoco es .un medio de lograr que se aprueben más gastos, dejando una "reserva" de tal manera que los gastos no sean mayores que el presupuesto. En todo caso es una autolimitación o medida propia de quien puede hacer desembolsos en la Empresa, la cual le ayuda a ir viendo las cantidades que ha gastado en cada renglón·,y a reflexionar sobre la necesidad de incurrir en mas gastos de este tipo. Por lo tanto debemos buscar la mayor exactitud posible en nuestro presupuesto, de tal manera que cuando resulten variaciones del 5%, sin importar que sean mayores o menores del gasto, sean explicables y justificadas, para lo cual mensualmente se hará un análisis del informe del presupuesto en una forma especial que se anexará a dicho informe y enviadas a cada responsable de área.

También recordamos a ustedes que cualquier aumento en sueldos, salarios y otros gastos controlables requieren la previa autorización de la Diree ción General y del Director de Finanzas.

Agradeciendo de antemano su esfuerzo para hacer todo lo anterior, y en la seguridad de que un presupuesto atendido por ustedes mismos, habrá de mejorar la comunicación con los departamentos administrativos, nos P2

nemas a su disposición para cualquier sugerencia o pregunta sobre la manera de preparar los presupuestos.

A.

A t e n t a m e n t e.

 $\mathcal{G}(\cdot)$  and  $\mathcal{G}(\cdot)$ 

Contraloria.

William San

6529.8

ud shika

an an Air

## 2.5 REGISTRO DE lOS GASTOS REALES.

Como mencionamos en el objetivo de nuestro sistema nos valdremos de la computadora en el régistro de gastos, utilizando las ven tajas que esta nos proporciona.

Nuestro registro mecanizado se llevará a cabo de la siguiente manera:

- 1. Una vez capturados los datos de las pólizas **o transas**  ciones en tarjetas perforadas, entraran al sistema me diante la lectura que de estas hace la computadora.
- 2. Los datos después de ser leidos y reconocidos por el sistema son cargados a una área de trabajo de un disco\*, en espera del llamado que les ordena ser regis~ trados.
- 3, El operador de la computadora llamará el procedimiento''\* que ejecute el registro de los datos cargados an

\* Algunos sistemas cargan los datos a la memoria de la CPU (Central Pro cess Unit).

 $**$  En algunas instalaciones se llaman mediante un job de tarjetas; o $--$ tras llaman procedimientos por consola, esto dependera del tipo de  $$ operativo que tenga cada instalación.

el disco, acumulando las transacciones de la misma ma nera en que seria registrado manualmente en un libro auxiliar de Contabilidad por Areas de Responsabilidad solo que la computadora las registrará en segundos.

4, Las sumas y diferencias entre real y presupuestado las realizará la computadora tanto en cantidades como en porcentajes.

5. La actualización de la base de datos se efectuará dia riamente, resguardandose el archivo mediante un Backup en cinta,

## 2.6 ANALISIS DE LAS DIFERENCIAS DE LOS GASTOS REALES CONTRA PRESUPUESTO

Para poder alcanzar sus objetivos la Contabilidad por Areas de responsabilidad (el control y reducción de las erogaciones) cuenta con un valioso instrumento, que es el reporte de actuación de el Area. Estos refieren las observaciones presupuestarias realmente signifi cativas, respecto a los indices de eficiencia prefijadas, en términos de responsabilidades personales, Es decir, muestran las diferencias sobre o bajo del presupuesto, del mes doumuladas; resultantes de la comparación de costos y gastos reales versos costos y gastos presupuestos. Este meca nismo es invariable en los niveles, todos de responsabilidad.

Existen varias técnicas tendientes a facilitar la labor

de la comparación de las cifras reales contra las presupuestadas, a sa ber:

- 1) Prara Ventas. Por medio de la obtención:
	- a) Variaciones por volúmen de Ventas.
	- b) Variaciones por Precio.
- 2) Para Producción. Basados en costos estándar por medio de la obtención de:
	- a) Variaciones por Volumen.
	- b) Variaciones por Eficiencia.
	- c) Variaciones por Precio.

- 3) Para Gastos. Por medio de la obtención de diferencias que existen entre los gastos reales de ventas y administración contra los gastos presupuestados.
- 4) Financieras. Son aquellas diferencias que existen en las cuentas del Balance Real contra el Presupuestado. Estas variaciones se refieren principalmente a las di ferencias de utilidades, en uso de efectivo, en inver siones de capital de trabajo y en inversiones de acti VD fijo,

### VARIACIONES DE VENTAS.

De Volumen de Ventas. Significa que las unidades difieren de las unidades de ventas presupuestads, mismas que pueden ser positivas o negativas.

De Precio de Ventas, Significa que los productos vendidos se realizaron a un precio de venta distinto al presupuestado.

Las variaciones de ventas se reflejan directamenté en el Estado de Pérdidas y Ganancias al compararlo con el presupuestado. Ven~ der un volumen distinto al del presupuesto, significa que la utilidad bruta se verá afectada por la diferencia de unidades vendidas multiplica das por la utilidad estándar por unidad de producto. La variación de pre cio de ventas afecta directamente la utilidad presupuestada. Del análi $s$ is de esta variación se pueden observar los efectos que causa en los re sultados al vender articulas a un precio de venta distinto al del presupuesto de ventas.

### VARIACIONES DE PRODUCCION AL COSTO ESTANDAR.

Variaciones de Volumen. Cualquier diferencia entre el volumen de producción real, genera una variacion de volumen, porque los -costos estándar estan calculados para que, de producirse todas las unida

des presupuestadas, se absorban todos los gastos presupuestados; de disminuir este volumen de fabricación, los artículos producidos no absorberían la totalidad de los gastas, originando una variación de volumen des favorable, la que sería igual a la cantidad de gastas no absorbidos por las unidades producidas. Esta variación esta íntimamente ligada con la variación de volumen de ventas, ya que puede ser originada por no tener suficiente producción.

En el caso de que la producción real sea superior a la - presupuestada, las unidades producidas absorben una cantidad adicional de gastos fijos, que sera igual al número de unidades producidas en exce so, multiplicada por su cuota de absorción de gastos. Esta variación pue de repercutir en el presupuesto financiero, en el caso de que no sea ven dido el volumen adicional, ya que parte de sus recursos quedará inactiva en el almacén de artículos terminados.

## VARIACIONES DE EFICIENCIA.

Si el consumo real de materia prima es diferente al presupuestado, se genera una variación por eficiencia, la que puede ser favorable cuando el rendimiento de la materia prima sea superior al presupuestada; por el contrario si el rendimiento es inferior al planeado, la variación de eficiencia sera restaurable, lo que origina un consumo en -

exceso de materia prima, y por consecuencia, un costo más alto. Si esta variación es excesiva, afecta también al presupuesto de compras y el de inventarios de materias primas, con .sus consiguientes efectos en el plan de la empresa para el uso adecuado de su efectivo.

#### VARIACIONES DE PRECIO.

Si la adquisición de la materia prima se hace a un pre--cio de costo diferente al presupuestado, se obtendrá una variación en - precio de compra de materia prima, la que desde luego, de ser superior, será negativa, y de ser inferior, positiva.

Las variaciones deberan ser estudiadas detenidamente a - efecto de conocer los motivos de su origen ya que pueden ser razonables  $o$  insignificantes,  $o$  bien ameritar por su cuantia  $o$  importancia una investigación detallada con el fin de descubrir las deficiencias que las ocasionaron y tomar las providencias necesarias.

Cualquier variación positiva o negativa afecta los resultados reales de la Empresa, por lo que se considera de vital importancia el no descuidar las funciones de control principalmente en las áreas don de se aplican los recursos fi:1ancieros con que cuenta una Empresa.

Para la elaboración de estos informes de actuación que -podran ser anuales o mensuales, segun el lapso fijado; los responsables

de cada área recibirán del Departamento de Procesamiento de Datos con - toda puntualidad los resultados de las comparaciones de los gastos rea- les contra los presupuestados. Operación que será realizada por la compu tadora; ya que para ello previamente habran sido registrados y acumula-dos todos los datos necesarios.

Con el vaciado de estas diferencias (positivas o negati-vas) proporcionadas por el Depto. de Procesamiento de Datos comienza la formulación del informe. Corresponde entonces a los responsables de área analizar y comentar dichas variaciones, evaluando así su propia actuación.

Tal análisis personal deberá exteriorizarlo en los reportes como explicación tanto de desviaciones negativas como de progresos.

Estos comentarios interpretativos serviran de base para establecer las acciones correctivas del caso. Sin embargo el proceso no debe quedar aqui, se deben tomar las medidas necesarias para asegurarse que se lleve a cabo la acción correctiva aprobada; este punto es uno de los más importantes del control efectivo de los costos.

CAPITULO III. DESARROLLO DEL SISTEMA CON APLICACION A COMPUTO,

- 3,1 Especificaciones del Sistema.
- 3.2 Análisis y Diseño del Sistema.
- 3.3 Descripción de Procedimientos.
- 3.4 La Base de Datos.
- 3.5 Descripción de Formas de Entrada.
- 3.6 Descripción de Reportes de Resultados.
- 3,7 Diseño de Programas.

Antes de entrar a la fase de especificaciones del Sistema se deberá justificar la mecanización del proyecto, lo cual se facilita, efectuando un análisis previo o estudio de viabilidad, el cual deberá contener principalmente los siguientes puntos:

- Oefenición éle Requer'imientos.

- Estudio de Factibilidad Económica.

El Comité de Presupuestos al solicitar la mecanización -del Sistema de Control Presupuestal por Areas de Responsabilidad, buscará dar respuesta a las siguientes preguntas:

- 1) ¿Cuál es la función o problema que el sistema deberá hacer o resolver?
- 2) ¿Cómo va a resolver estos problemas el Sistema propues to?
- 3) ¿Qué recursos requerirá el sistema?
- 4) ¿Qué necesidades de equipo tendrá el sistema (hardware
	- y software)?

Asimismo se deberá hacer un bosquejo del proyecto, que consta de tres etapas principales: Planeamiento del Problema, Alcance del Proyecto y Responsabilidades de cada Departamento. Es lógico suponer

que este análisis previo involucra la responsabilidad del Comité de Presupuestos y el departamento encargado de mecanizar el proyecto, que es el de Sistemas y Procesamiento de Datos.

La información para realizar el bosquejo del proyecto, se podrá recabar mediante la forma 3. 1.

## ESTUDIO DE FACTIBILIDAD ECDNOMICA.

El propósito de este análisis económico, es el mostrar la redituabilidad del proyecto, y el període en que se queda cubierto el - costo de desarrollo. Las cifras a obtener, será el costeo de los requeri mientas definidos en el punto anterior (Hs./Maq.,H~./Hombre,Hs./Capt., - Papeleria, Especial, etc.) a los cuales se les aplicará la cuota están- dar correspondiente, esto es el costo establecido de los conceptos arribe citados, la forma 3.2 muestra los puntos principales que deberá lle- nar con respecto al análisis económico.

Para efectos de estudio, en este trabajo supondremos que es factible y necesaria la mecanización del Sistema de Control Presupues tal por Areas de Responsabilidad, de esta manera consideraremos superada la etapa del estudio de viabilidad,

### 3. 1 ESPECIFICACIONES DEL SISTEMA.

Las especificaciones del Sistema constituyen la defini-

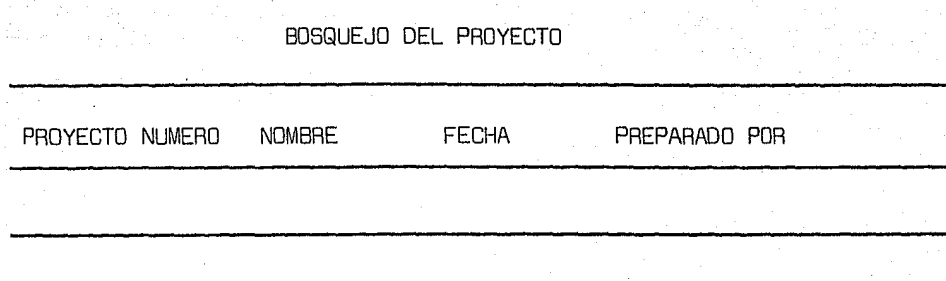

# PLANTEAMIENTO DEL PROBLEMA

ALCANCE DEL PROYECTO

# DESCRIPCION DE RESPONSABILIDADES

FORMA 3.1

REGUMEN DE LA EVALUACION DE COSTOS.

## SISTEMA DE CONTROL PRESUPUESTAL POR AREAS DE

## RESPONSABILIDAD.

PREPARADO POR ------------- FECHA ------

## 1. PLAN DE DESARROLLO.

1.1 FECHA DE INICIACION

1.2 FECHA DE TERMINACION

1.3 RECURSOS DEL DEPARTAMENTO DES y PO.

- Horas hombre de desarrollo \_\_\_\_\_\_\_\_\_\_\_\_\_\_

- Asigr¡ación preliminar ---·--------

1.4 PARTICIPACION DEL DEPARTAMENTO USUARIO.

FASE

### ACTIVIDAD

HAS. HOMBRE

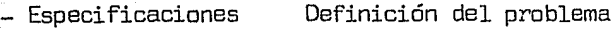

- Diseño

- Oesarro llo

- Pruebas

Aclaración dudas

Definicidn/Aprobación

Preparación datos de prueba, aprobación de resultados.

- Implantación

Entrenamiento a usuarios

2. REQUERIMIENTOS DE HARDWARE-SOFTWARE.

## 3. ANALISIS ECONOMICO,

3.1 COSTOS DE DESARROLLO E IMPLANTACION DEL SISTEMA

PROPUESTO COSTOS

- Personal usuario
- Porsonal S y PO
- Equipo y materiales S y PO
- Contingencias

3.2 COSTOS DE OPERACION DEL SISTEMA PROPUESTO.

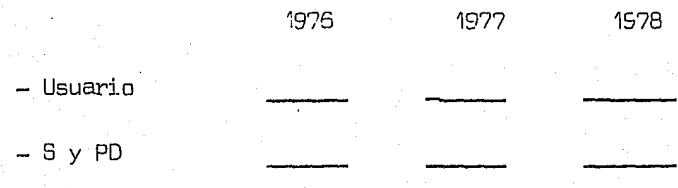

# 3.3 AHORRO NETO DE EFECTIVO

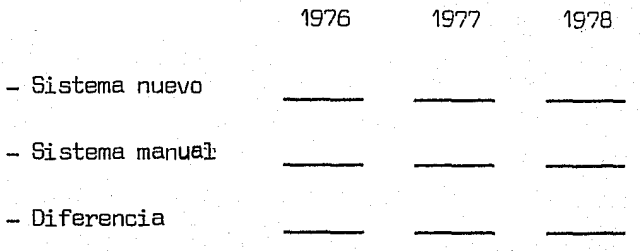

*(* 

# 4. BENEFICIOS TANGIBLES E INTANGIBLES.

ción detallada de los cálculos, funciones y procedimientos, que deben - ser efectuados por el Sistema, mediante el programa o conjunto de progra mas de Computador proyectados. El indice\* de contenido es el siguiente:

- 1) DESCRIPCION DEL SISTEMA.
	- 1. 1 Objetivos del Sistema,
	- 1,2 Diagrama General del Sistema,
	- 1,3 Explicación del Sistema.
- 2) PROCEDIMIENTOS DEL SISTEMA.
	- 2. 1 Narrativo.
	- 2.2 Diagrama de Flujo.
	- 2.3 Explicación del Diagrama.

3) OESCRIPCION DE ENTRADAS Y SALIDAS.

- 3, 1 Identificación.
- 3.2 Diseño de las Formas,

A continuación se presenta una descripción mas detallada

de cada uno de los puntos contenidos en el indice utilizado para llevar

a cabo la etapa de Rspecificaciones del Sistema.

## 1. Oescripcion del Sistema.

;~ Este indice de especificaciones es aplicable a cualquier Sistema.

## 1.1 Objetivos del Sistema.

Mantener un programa continuo de reducción de gastos y costos, mediante la preparación de informes especificas por cada jefe responsable de área, derramando en cada uno de ellos, la facultad de tomar decisiones correctivas para solucionar las deficiencias que señalan los informes, utilizando para estos efec- tos las ventajas que proporciona el Computador.

1,2 Diagrama General del Sistema.

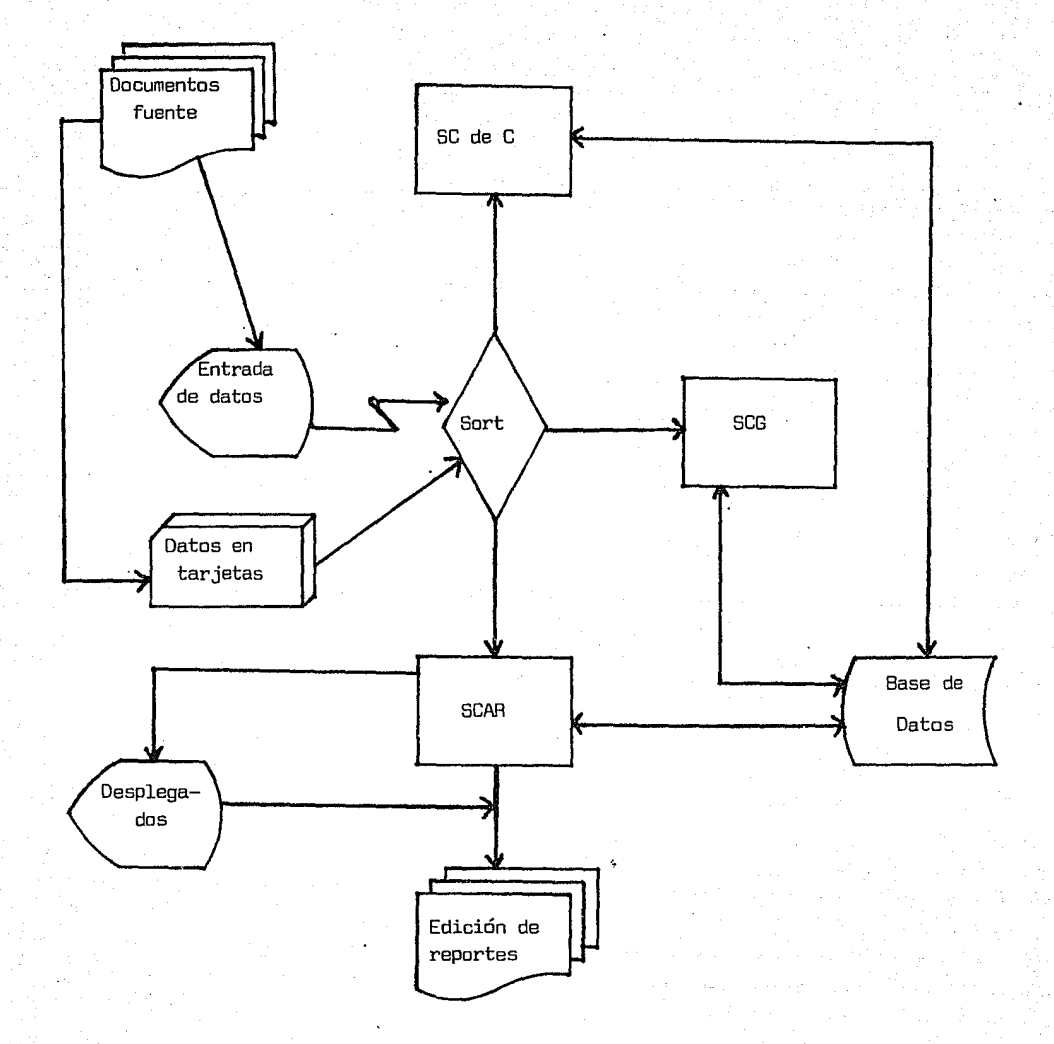

DIAGRAMA GENERAL DEL SISTEMA DE CONTROL PRESUPUESTAL POR AREAS DE RESPONSABILIDAD

## 1, 3 Explicación del Sistema.

El sistema de contabilidad por Areas de Responsabilidad, como dijimos en el capitulo primero, es una técnica de la Contabilidad Administrativa, que ayuda a la Dirección en la toma de deci siones coadyuvando asimismo a la función del Control en una mis ma base de datos, junto con la Contabilidad General y la Contabilidad de Costos.

Las entradas para los 3 seran las misma, pero las aplicaciones dentro de cada una de ellas seran distintas a fin de canalizar los resultados en la forma en que cada sistema lo requiera.

## 2. Procedimientos del Sistema.

En este punto, exclusivamente veremos los procedimientos a seguir para la formulación de los presupuestos por Area de Responsabilidad, más adelante se veran estos mismos y otros con mayor amplitud.

## 2.1 Narrativo.

Como se mencionó en el capitulo II especificamente en el punto 2.4 programa para la formulación del presupuesto, habrá que seguir ciertos lineamientos o pasos, que son prerrequisitos indis pensables para el desarrollo e implementación de este sistema, estos son en forma general el cálculo de los presupuestos por -

áreas, tanto, mensuales como anuales así como también la relación de etas., y subcuentas que pueden ser afectadas por áreas, departamentos o secciones especificamente.

El propósito según el C.P. Francisco Carlos Perea Román es "Canocer cuales son las claves que se pueden asignar a cada respon sable; aunque importa aqui anotar que sirve también para marcar el punto de partida en la formulación de presupuestos, toda vez que señala, para cada área, los conceptos o funciones objeto de estimaciones, •• "

Los gastos no controlables que se anotan en el ejemplo de nuestra relación de cuentas, y subcuentas, sirven solo como informa ción a los Jefes de Area, tal como dice Perea Román, "Serviran únicamente para conocer la suma total de los gastos no cargados a Departamentos a efecto de conciliar los costos departamenta- les con el estado de pérdidas *y* ganancias". Estos gastos (los no controlables) corresponderan ser calculados exclusivamente por la Dirección Financiera.

Una vez más hacemos notar que el ejemplo es uno cualquiera  $y$  -que además, solo se listaron las ctas., de gastos de Administra ción *y* gastos de Venta con algunas de las subcuentas que pueden contener.

63

i  $\sum_{i=1}^n$ 

# 2.2 Diagrama de Flujo.

Todos los conceptos que hemos vertido en este punto los hemos  $transcrito por constderarlos fundamentos, para entender el -$ flujo de procedimientos del sistema, que se muestra a continuación,

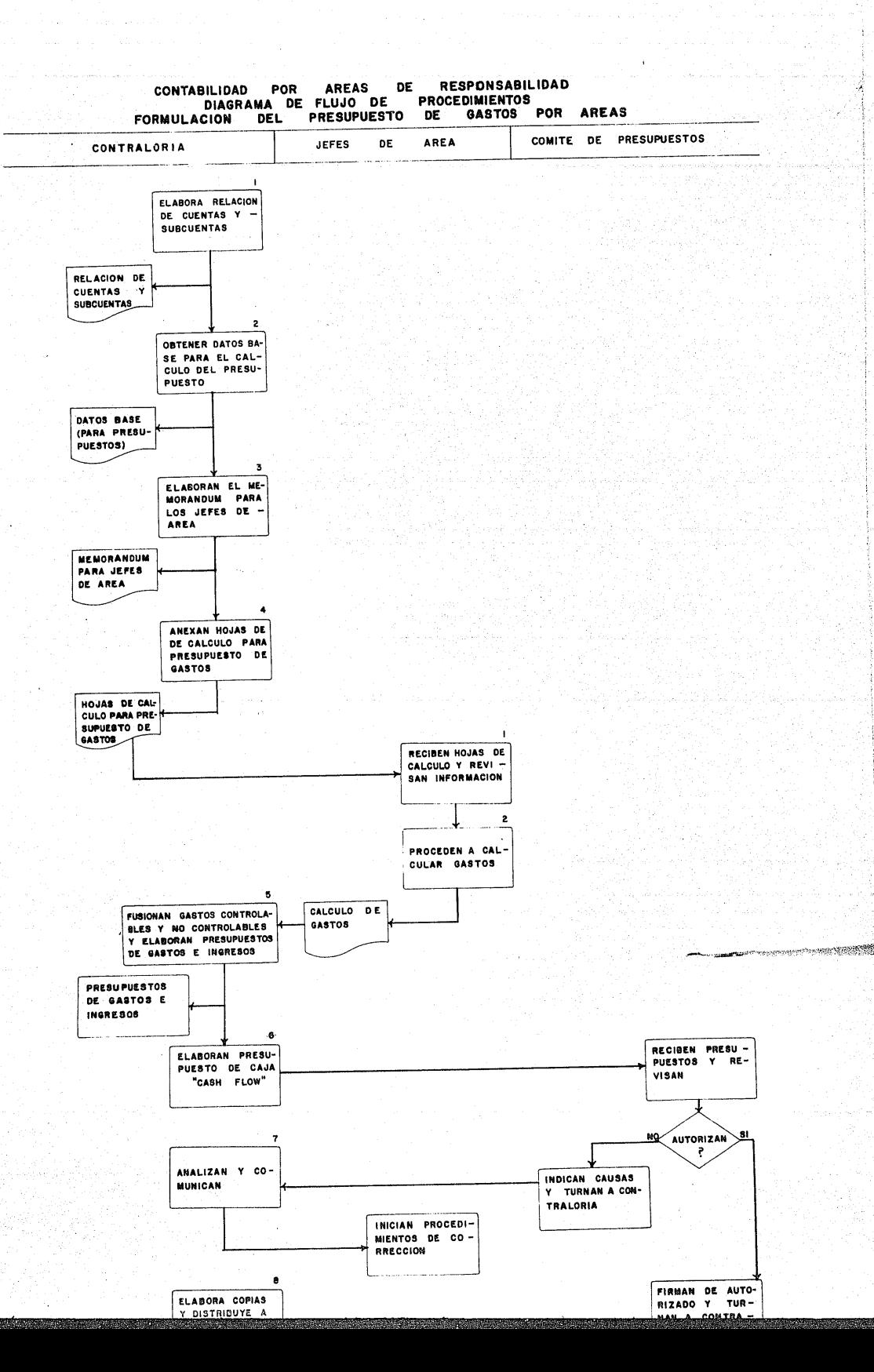

-/';

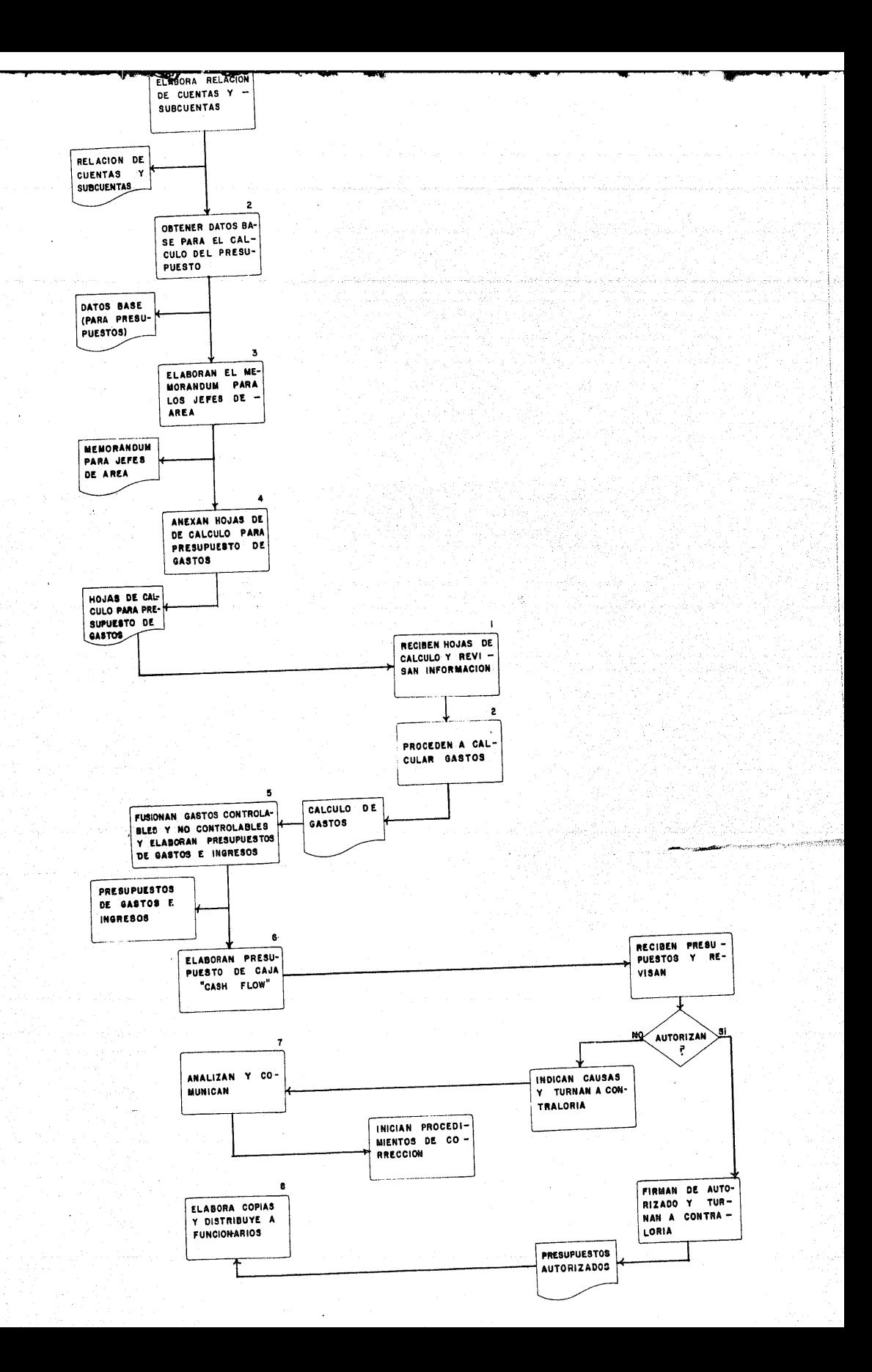

2,3 Explicación del Diagrama,

#### CONTAALORIA.

- 1. Contraloría elabora la relación de cuentas y subcuentas  $a$ plicables a cada área, incluyen los gastos controlables, -que pueden ser afectados por los Jefes de Area, y los gas- tos no contables que sirven exclusivamente como medio de in formación.
- 2. Obtienen los datos Base para el cálculo del presupuesto, es to es el estudio general de la empresa en relación a los análisis financieros que se practiquen y las tendencias su- ~:. **puestas, segun Estados Financieros de ejercicios pasados.**
- 3. En coordinación con el Comité de Presupuestos elaboran el memorandum (cuyo texto se transcribe en el capitulo II) a  $$ los Jefes de Area,
- 4. Anexa las hojas de cálculo para presupuesto de gastos y tur na a Jefes de Area (ver capitulo II Determinación y Codificación de Areas de Responsabilidad).
- 5, Reciben el cálculo de los gastos por área fusionando los ~ gastos controlables con el cálculo de los no controlables realizado en Contraloria, concentran todos los cálculos de
las distintas áreas, elaborando el presupuesto de gastos de la Empresa y obteniendo el presupuesto de ingresos, los cuales son enviados al Comité de Presupuestos para su aprobación.

- 6. Elaboran el presupuesto de caja o "Cash Flow" el cual se turna también el Comité de Presupuestos para su autorización.
- 7. El Comité de Presupuestos no autoriza los presupuestos, enton~ ces se reciben éstos, se analizan las causas y se comunica a - los Jefes de Area para su corrección.
- B. El Comité de Presupuestos, ha autorizado los presupuestos, en tonces se elaboran copias y se distribuyen a los funcionarios.

## JEFES DE AREA.

- 1. Todos los Jefes de Area reciben las hojas de cálculo de gastos para presupuesto y revisan la información.
- 2. Proceden a calcular los gastos y hacer el llenado de las hojas, aclarando dudas con Contraloria, para posteriormente, turnar estas a Contraloria.
- 3, Reciben el cálculo de sus gastos de Contraloria, los cuales fueron rechazados por el Comité de Presupues~ tos, analizan las causas y las recomendaciones e inician procedimientos de corrección.

#### COMITE DE PRESUPUESTOS.

- 1. Reciben los presupuestos de gastos e ingresos de la compañia, así como el presupuesto de caja, y se revisan.
- 2. Se estudian para su autorización.
- 3. No se autorizan, se indican las causas y se turnan a Contraloria, para que estos hagan saber su decisión a los Jefes de Aree.
- 4. Se autorizan y firman se mandan a Contraloria para -que distribuya copias entre los funcionarios.

# 3, Descripcion de Entradas y Salidas.

## 3. 1 Identificación.

Como ya se dijo al principio de este capitulo, las entradas para el sistema de Contabilidad por Areas de Responsabilidad, son básicamente las mismas que para los sistemas de contabilidad General y de Costos, solo diferiran las aplicaciones, en el --- Análisis y Diseño del Sistema se explicará más ampliamente este concepto, baste decir por el momento, que los registros en póli zas, o sea los Documentos Fuente, seran utilizados para este --

#### efecto.

## 3.2 Diseño de las Formas.

Lineas antes, mencionamos que las aplicaciones de esos sistemas seran distintas, y por consiguiente los resultados diferiran, en cuan to las Contabilidades General *y* de Costos, se recibe información - con objeto de conocer el movimiento actual de la empresa, entre otras cosas para fines fiscales, la contabilidad por áreas de respon sabilidad utilizará esta misma información, pero editará informes o reportes comparativos, cuyo objeto será el de conocer las desvia $c$ iones favorables o desfavorables, para que puedan corregirse. En  $$ el punto 3.6 se podran observar algunos ejemplos. Los resultados que se esperaran obtener (Dutputs), son:

A. Estado de Pérdidas *y* Ganancias.

B. Estado de Costo de Producción *y* Costo de Ventas.

- C. Balance General.
- D. Presupuestos por Area.
- E. Estado de Origen y Aplicación de Recursos.
- F. Consultas mediante las Terminales.
- G. Presupuestos de Caja.

#### H. Presupuesto de Gastos.

#### 3,2 ANALISIS Y DISEÑO DEL SISTEMA.

Esta etapa del sistema es la más importante, dado que se haran sugestiones o propuestas con respecto al uso del computador, de tal modo que se logre la optimización de la información que genere el sistema de control presupuestal por áreas de responsabilidad.

A través de todo el desarrollo de nuestro estudio hemos identificado el problema que busca solucionar este sistema, este es el dar· a la Dirección General y a los Directores de Area los Sistemas de Información que precisan para la toma de decisiones y para el control efectivo de los recursos que tienen asignados, en base a estimaciones que ellos mismos elaboran.

Una vez identificado nuestro problema principal, el cual se trata de solucionar por medio de la consecución de nuestro objetivo, analizaremos las alternativas de uso de nuestro sistema en el computa-- dar.

#### APLICACIDN DEL PROCESAMIENTO DE LOTE.

Este tipo de aplicación, a la que también se le llama ---Batch, es la mas usada actualmente; requiere el procesamiento ciclico de

la información de entrada en "Lotes". El tiempo que se requiere para el procesamiento de los datos y la obtención de la salida se conoce como "Periodo de Reproducción". Normalmente se siguen los siguientes pasos pa ra el procesamiento de los sistemas en este tipo de aplicación:

1. Recepción de Documentos Fuente.

2. Captura de Datos.

3. Procesamiento de los Datos.

4. Entrega de Resultados (información).

Casi todas las aplicaciones de la categoría de procesamiento de lote, comprenden el automatismo de las funciones de rutina, se ocupan primordialmente de los datos de los Sistemas de Contabilidad, Nóminas, Facturas de Clientes, y Mayor General, se orientan hacia el mante nimiento de registros, y la información histórica.Aplicación es el más bajo pues es el más usado por ésta actualmente.

# APLICACION DE TIEMPO REAL.

Este tipo de aplicaciones aprovechan la interesante capacidad de las computadoras del acceso directo e instantáneo, que permite llevar a cabo un diálogo entre la computadora y el usuario. Caracteristi camente este tipo de aplicación ofrece acceso en terminales remotas, con

transmisión de datos por el conducto de lineas telefónicas u otros me~

dios.

Las operaciones de tiempo real pueden definirse como "Paralelas al Procesamiento de Datos, con un proceso físico, de tal modo -que los resultados del procesamiento de datos puedan utilizarse inmediatamente en la operación fisica".

En términos generales los sistemas de tiempo real tienen las tres caracteristicas sigueintes:

- 1) Los datos se mantienen "En linea"  $($ on-line $)$ ; esto es, siempre estaran en posibilidad de ser consultados.
- 2) Los datos se actualizan a medida que ocurran los acon tecimientos.
- 3) La computadora puede interrogarse desde terminales re motas u otros mecanismos.

Las caracteristicas de estos tipos de aplicaciones pueden compararse asi :

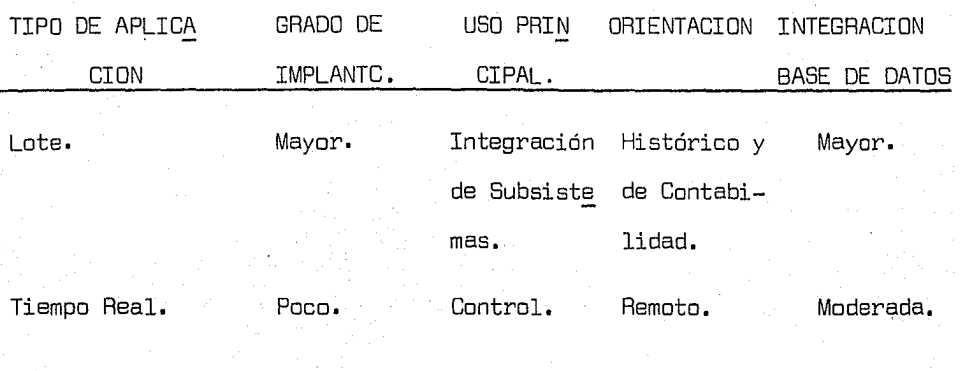

'e

Nuestro sistema buscara conjugar los dos tipos de aplicaciones mencionadas con anterioridad, obteniendo de cada una de ellas ven tajas que presenta; de modo que podamos balancear mejor nuestros recursos.

# ENTRADAS (INPUTS).

Las entradas o inputs en la operación de nuestro sistema

son:

1. Los presupuestos o tablas elaboradas a principios de año, que seran utilizadas por la computadora para hacer comparaciones anuales y mensuales obteniendo de esta manera las desviaciones presupuestarias con el objeto de ser analizadas.

2. Las pólizas o transacciones diarias, cuyo formato ---

podrá verse en el punto 3.5 que servirán para efec- tuar, las acumulaciones mensuales y anuales de todas las partidas autorizadas esto es, suceptible de ser afectadas por cada uno de los Jefes de Area.

3. Consultas, esto se logrará mediante una terminal de consulta para el teleproceso en el momento en que se desee\*.

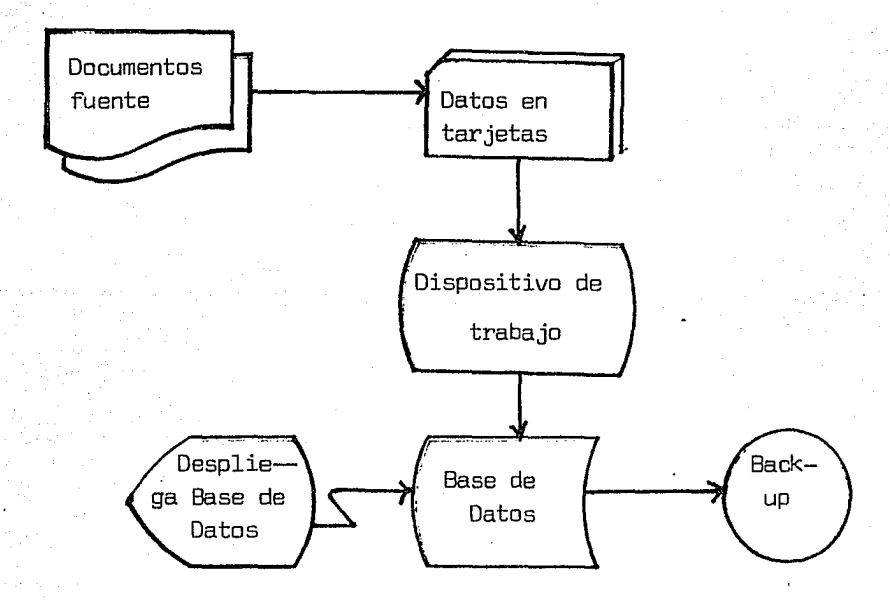

\* Intentamos en este trabajo dar el enfoque más moderno posible sobre la operación de los sistemas, empero, siempre es conveniente acla~ rar que, un sólo sistema no sera rentable en una instalación con te leproceso. El uso del teleproceso deberá tomarse en cuenta cuando las necesidades de información en tiempo de respuesta, datos a procesar y consultas sea muy grande.

## ORGANIZACIDN DE ARCHIVOS.

Intervienen 3 factores principales en la selección de organización de un Archivo.

oversitet i de

- 1. Volatilidad.
- 2. Actividad.
- 3. Tamaño.

#### VOLATILIDAD.

Consiste en el hecho de que un archivo tenga muchas adi~ ciones o bajas, es decir, en determinado lapso de tiempo relativamente corto, la cantidad de altas al archivo (alta de registros) más la cantidad de bajas al archivo (ya sea borrando fisicamente el registro del archi ... o de alguna manera marcarlo como inactivo), resulta ser muy eleva do.

# ACTIVIDAD.

Consiste en la frecuencia de proceso de los registros del archivo, y que en la mayoria de sus registros hay cambios en la información contenida, lo cual hace muy activo el archivo en cuanto a movimientos y obviamente en la frecuencia del proceso.

TAMAÑO.

Se refiere al número de registros fisicos contenidos en -

el archivo.

Hay 4 tipos principales de organización:

- Secuencial.
- Particionado.

- Secuencial con Indices (inoexado).

- Directa o al Azar (random).

Organización.y proceso son dos conceptos diferentes, ya que se puede procesar un archivo en forma diferente a su organización, sin embargo el proceso depende de la organización del archivo.

#### SECUENCIAL.

Todos los registros del archivo se colocan adyacentes físicamente y no es manejado por el sistema ningún encadenamiento por lo que se puede decir que son ordenados (si el programa de creación no lo hace) en una forma aleatoria y a su vez son leidos uno a uno en la forma en que fueron creados. La organización secuencial es buena para archivos que tienen mucha actividad,

## PARTICIDNADD.

Es usada solamente por el sistema operativo en bibliote- cas *y* archivos de servicio, consiste en que cada archivo se divide en va rios módulos o miembros particionados usando el concepto de dividir el disco en sectores completos tridimensionales.

··.•

# SECUENCIAL CON INDICES (INDEX SEQUENTIAL).

Es semejante a la organización secuencial con la adición de que existe un área de indices que hace las veces de directorio, en los cuales se señala la dirección de todos los registros usando como ~ apuntadores (pointers) las llaves que lleva cada uno de los registros ya que esta llave es única, cada indice señala la ultima llave en cada pista excepto en el caso de apuntadores a área de desbordamiento (overflow).

#### DIRECTA O AL AZAR (RANDDM).

Consiste en determinar desde un principio (en la creación de] erchivo) la posición fisica de cada registro usando un algoritmo ope racional de posición con número de registro dentro del archivo como llave (generalmente usada en una sola dirección).

El tipo de organización de archivos que usaremos en nuestro sistema es el DASD (Direct Accsss Storage Oevice),

Sabemos que la capacidad de almacenamiento en dispositi--

vos auxiliares como discos magnéticos o cintas magnéticas es muy grande, pueden llegar a almacenar mas de 100,DOO,ODO., de caracteres dependiendo del modelo del disco o cinta que se utilice; nosotros supondremos un dis co modelo 3330,

El cálculo de la capacidad de los archivos, dependerá de el modelo de dispositivo que exista en la instalación en que se implante el sistema, la magnitud de la empresa *y* el volumen de sus operaciones.

A continuación se muestra una tabla de las capacidades de almacenamiento de algunos modelos de IBM.

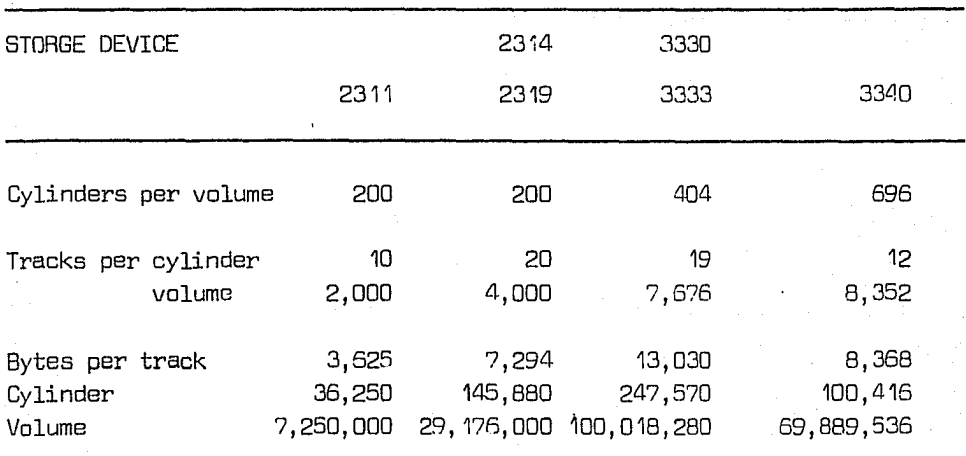

DISK STORAGE CAPACITY TABLE.

## SALIDAS (OUTPUTS).

Las salidas o resultados deseados son:

- j, Edo. de pérdidas y ganancias.
- 2. Edo. de costo de producción y costo de ventas.
- 3. Balance general.
- 4, Presupuestos por área.
- 5,. Presupuestos de gastos comparativos.
- $6.$  Consultas mediante las terminales con edición de re $$ portes.
- 7. Presupuesto de caja.

## 3.3 DESCRIPCION DE PROCEDIMIENTOS.

Vimos lanteriormente el diagrama y los procedimientos para poner en marcha los presupuestos de las éreas de responsabilidad, en este punto veremos los procedimientos que se seguiran para hacer una e- fectiva comparación de gastos reales contra presupuesto.

Las áreas involucradas son:

79

a) Contralori a,

- b) Jefes de Area.
- c) Comité de Presupuestos.
- d) Sistemas y Procesamiento de Datos.

Los procedimientos que se siguen para ejecutar esta fun-

ción son:

CONTRALORIA.

- 1. Solicita actualización de registros a S y PO y verifi cación con Mayor.
- 2. Recibe reportes actualizados y comparados contra presupuestos de S y PO.
- $3.$  Analiza diferencias mayores o menores al  $5\%$  con Jefes de Area.
- 4. Contraloria, explica diferencia y distribuye a Jefes de Area.
- 5. Comenta reportes .con Comité de Presupuestos y estable cen medidas correctivas.
- 6. Indica medidas a Jefes de Area.
- 7. Realiza pronóstico del mes siguiente con base en la información anterior.
- *B.* Envía pronóstico a Comité de Presupuestos.
- 9. Comité de Presupuesto autorizó y Contraloria sigue procedimiento de comparación contra real.
- 10. Comité de presupuestos no autorizó y Contraloria re- visa causas e inicia procedimiento de corrección.

JEFES DE AREA.

- 1. Analizan diferencias con contraloria, mayores o meno $res a$  un  $5\%$ .
- 2. Reciben de Contraloria explicación de diferencia.
- 3. Reciben indicaciones para establecer medidas correc- tivas.

#### COMITE DE PRESUPUESTOS.

- 1. Comenta reportes junto con Contraloria y establecen medidas correctivas.
- 2. Recibe pronóstico de resultados del siguiente mes.
- 3. Deciden si autorizan o no.
- 4. Autorizan y comunican a Contraloria.
- 5. No autorizan y comunican causas a Contraloria.

# SISTEMAS Y PROCESAMIENTO DE DATOS,

·'.

1. Procesa datos para actualizaci6n de registros *y* veri-

ficación con Mayor.

2. Entrega reportes actualizados a Contraloria.

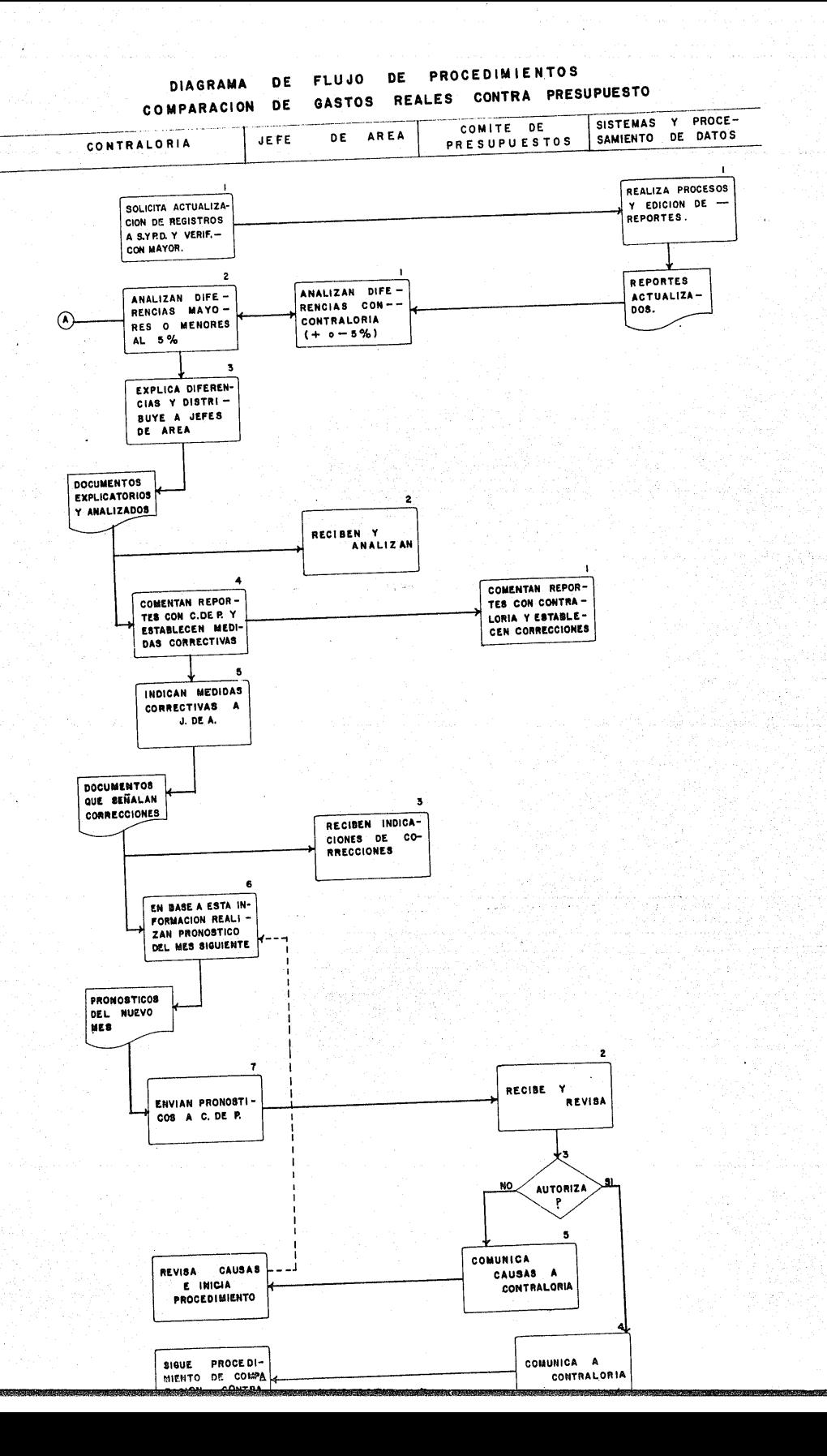

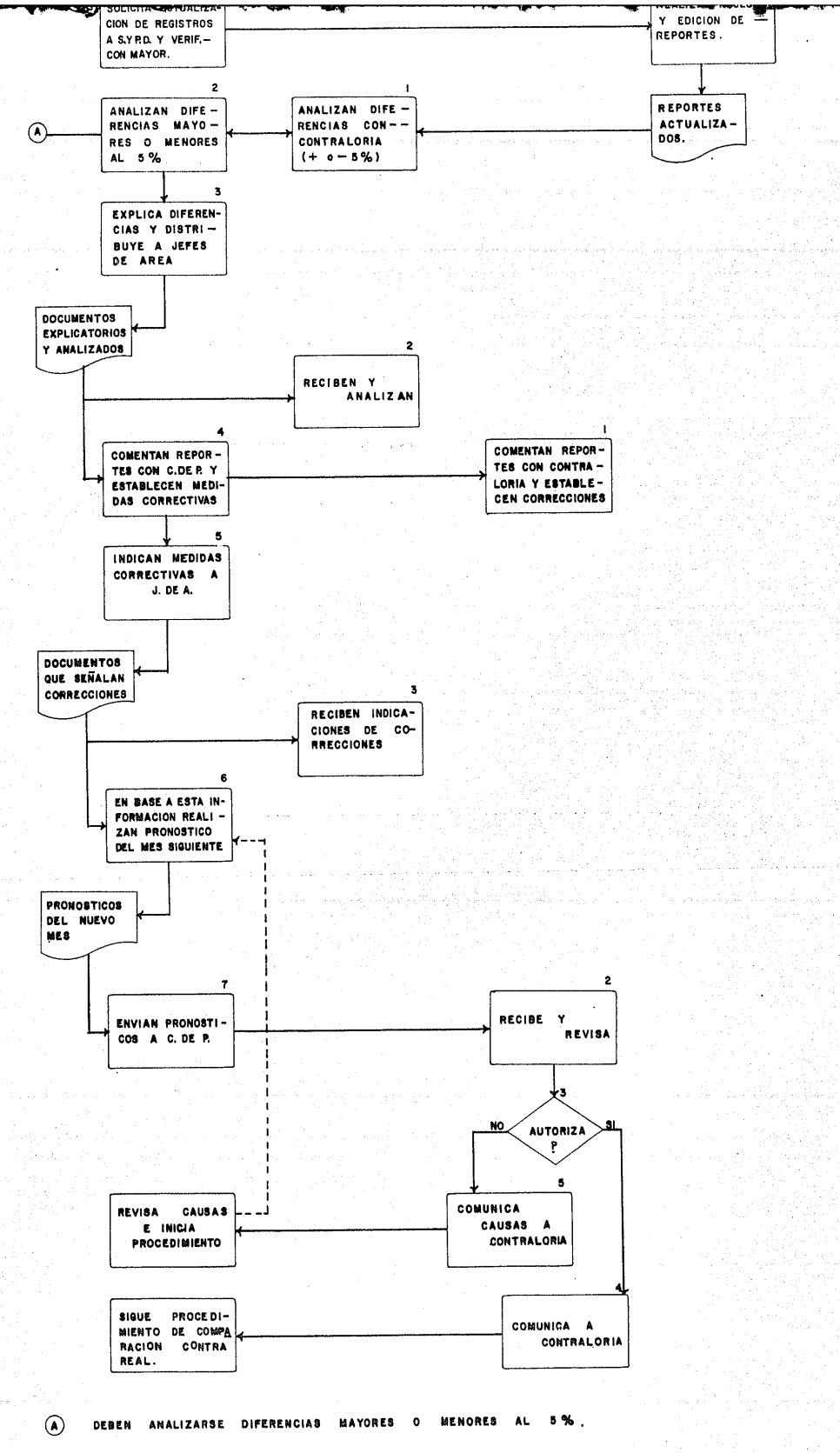

COMITE DE PRESUPUESTOS.  $C_x = DE = P_x = 1$ 

## 3.4 LA BASE DE DATOS.

"La acumulación de información en un centro de información evita el mantenimiento de archivos separados de registros y tiende también a integrar las funciones *y* departamentos separados de la compañia".

"El Banco de Datos, o Base Central como se llama a veces, se construye para almacenar y recuperar la información que usan en común los diversos subsistemas de la compañia. Mediante la tecnologia Moderna de Información *y* Procesamiento, se usa un mecanismo de almacenamiento en volumen, de alta velocidad *y* acceso aleatorio, para almacenar grandes - cantidades de datos relativos a diversos aspectos de la empresa *y* de su ambiente. Toda la información pertinente sobre la operación de la compañia, queda contenida en un archivo fácilmente accesible, dispuesto de - tal modo que se evita la duplicación *y* la redur.dancia'.'.

Los conceptos anteriores de Robert G. Murdick y Joel E. - Ross, tomados de su libro "Information Systems for Modern Management", ilustran claramente las ventajas del uso de los Bancos o Bases de Datos.

Como hemos venido mencionando a traves de 'este capitulo, los Sistemas de Contabilidad, deben funcionar bajo una misma Base de Datos, dada la identidad de registros que utilizan para su desarrollo, aún a pesar de los resultados diversos que se obtengan de cada uno de ellos.

La figura 3.4 muestra la relación esntre estos sistemas,

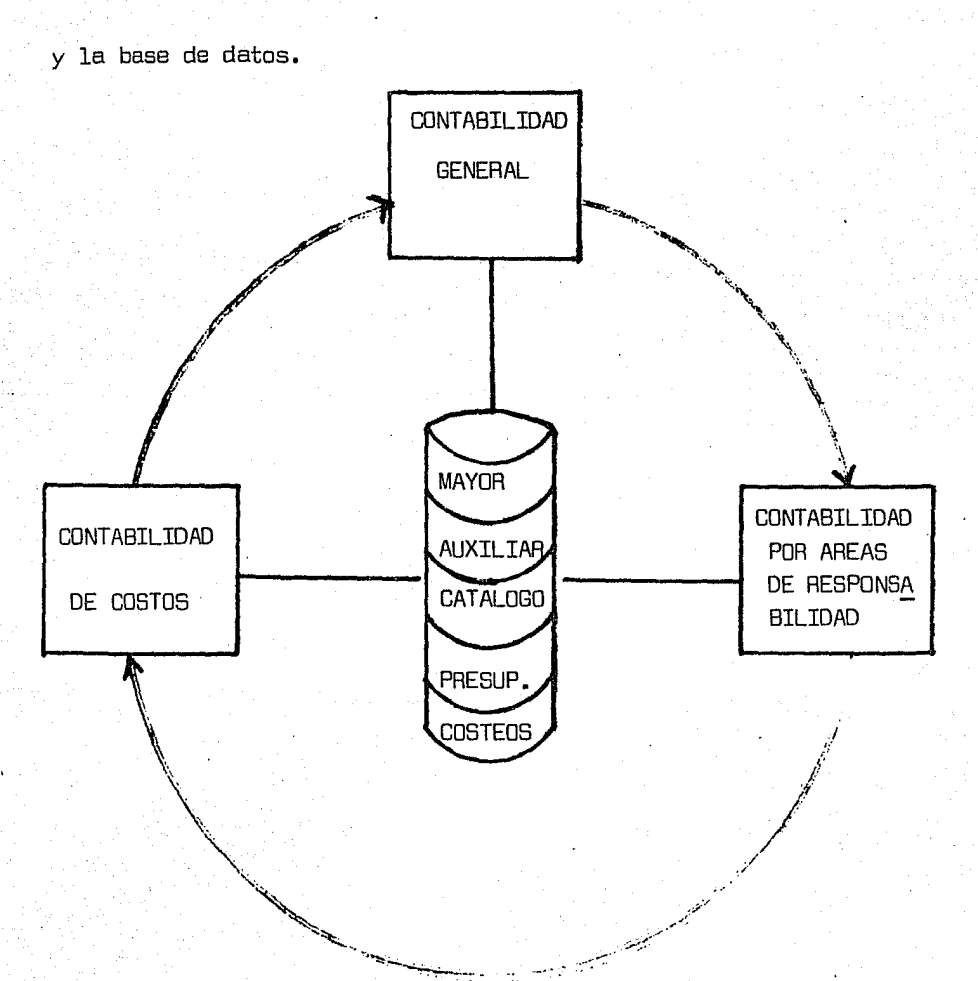

La extensión de las investigaciones dentro de los sistemas, ha originado avances tecnológicos y de aplicaciones en los centros Electrónicos de Procesamiento de Información, principalmente en los Esta dos Unidos con organismos gubernamentales tales como la N.A.S.A. (National Aeronautic Space Administration); asimismo numerosas compañias impor tantes han adoptado modelos de Bases Corporativas de Datos, los cuales -

agrupan las necesidades generales de información que requiere una empre-

sa.

La figura 3.5 muestra un ejemplo de este modelo con las -

entradas y salidas básicas.

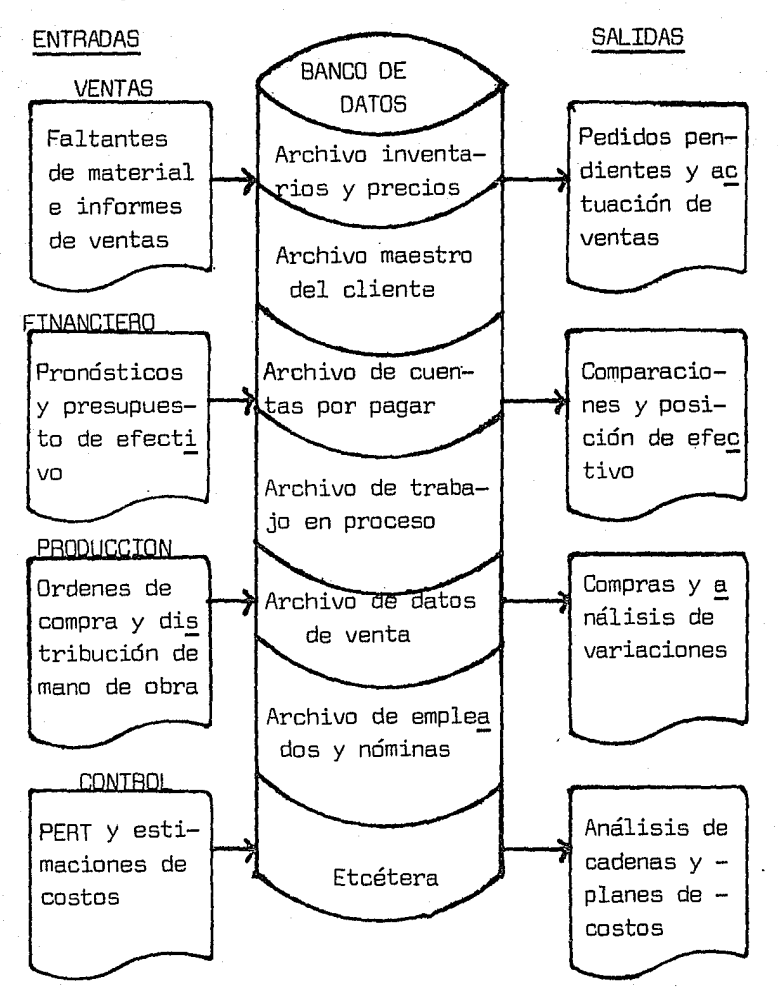

# 3.5 DESCRIPCIDN DE FORMAS DE ENTRADA.

El formato utilizado para efectuar los movimientos en el sistema de Contabilidad por Areas de Responsabilidad se muestra en las siguientes figuras. En ellas se puede apreciar que estas pueden utilizar se también en los otros sistemas de Contabilidad. Las consultas mediante terminal no tienen un formato especial, fuera de la palabra de contraseña. Bastaria con pedir el movimiento de cualquier Area en un momento determinado.

# 3.6 DESCRIPCIDN DE FORMAS DE RESULTADOS.

Las formas de resultados, son los listados o reportes - que se obtendran del Sistema de Control Presupuestal por Areas de Respon sabilidad; todos ellos editados en forma automática por la computadora. Habrá los reportes acumulados y comparados, obteniendo las desviaciones favorables o desfavorables al  $5\%$ .

a) Estado de Pérdidas y Ganancias.

**87** 

b) Estado de Costo de Producción y Costo de Ventas.

e) Balance General.

d) Presupuesto de Gastos.

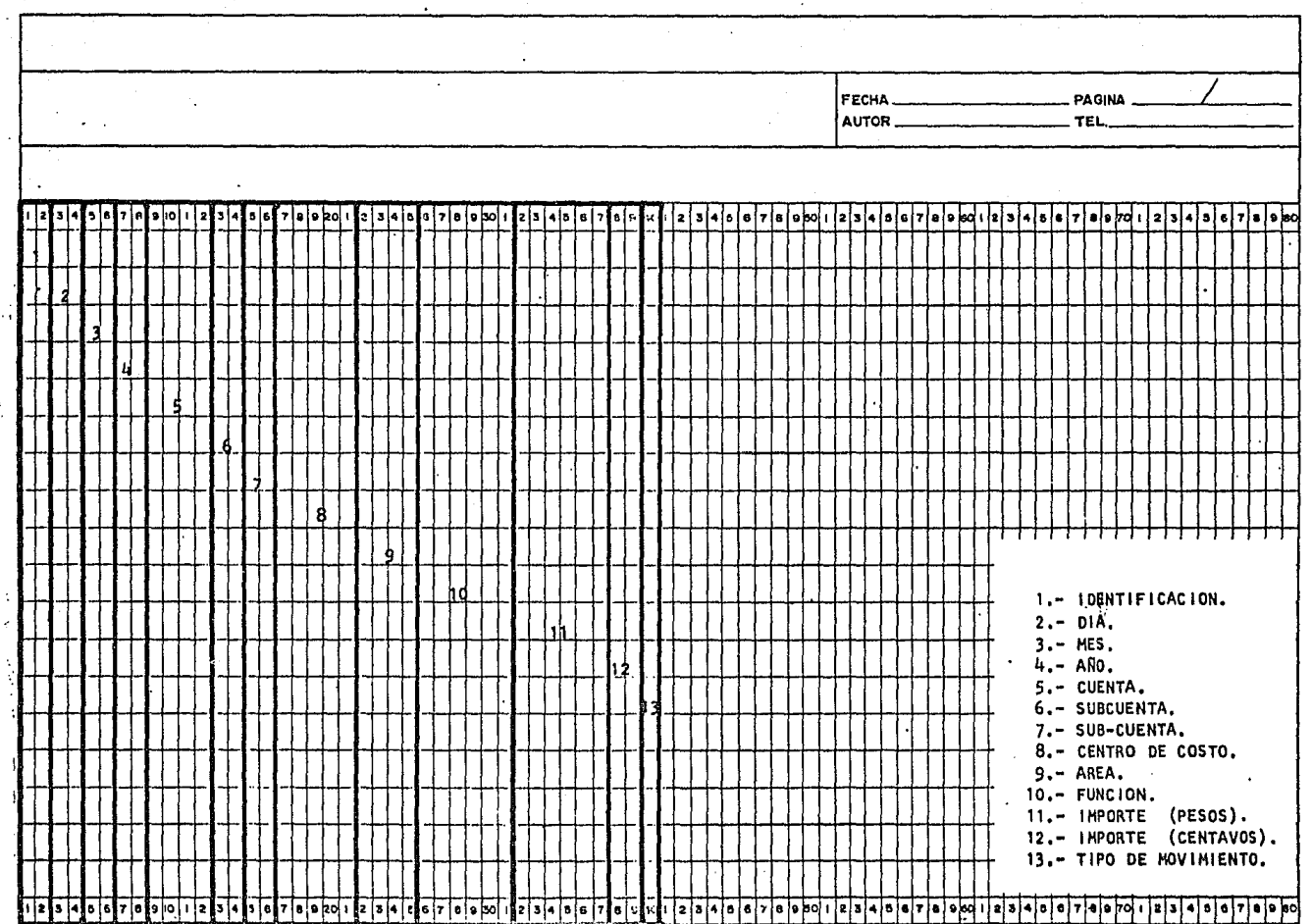

 $\mathcal{L}$ 

なるはさば はないひこ

 $\sim$  .

 $\mathbf{A}^{\mathrm{c}}$  .

# **KEYPUNCH INSTRUCTIONS**

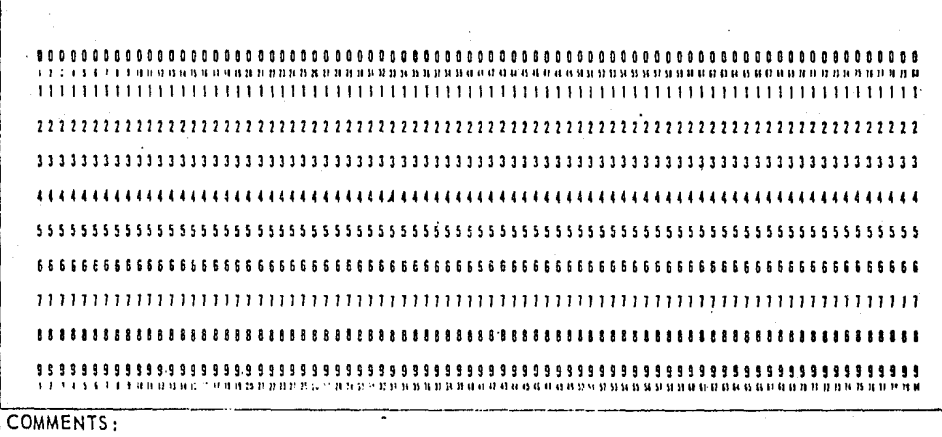

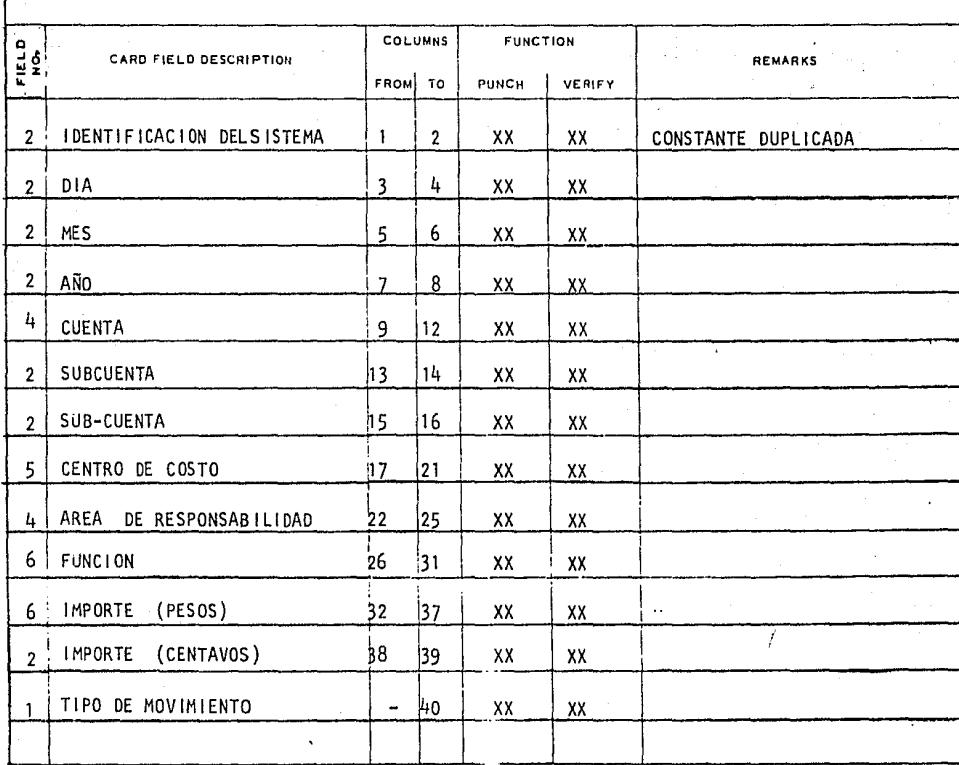

F. 3.5.2.

Ĵ,

OTROS PRODUCTOS UTILIDAD ANTES DE LA PROVISION PARA EL IMPUESTO SOBRE LA RENTA: PROVISION PARA EL IMPUESTO SOBRE LA RENTA UTILIDAD NETA DEL MÉS DE

UTILIDAD DE OPERACION:

OTROS GASTOS NO CONTABLES

SUMAS:

GASTOS FINANCIEROS

GASTOS DE VENTA

GASTOS DE ADMINISTRACION

GASTOS DE OPERACION:

UTILIDAD BRUTA:

COSTO DE VENTAS, SEGUN CUADRO No. 7

CONTROLABLES

NO. CONTROLABLES

VENTAS NETAS

þ

VENTAS DEVOLUCIONES Y REBAJAS SOBRE VENTAS ESTADO DE PERDIDAS Y GANANCIAS POR EL MES DE

MONEDA NACIONAL ( MILES DE PESOS )

REAL

PRESUPUESTO

**CONTROLABLES** 

NO CONTROLABLES

DESVIACION FAVORABLE D (DESAFAVORABLE)

ᆩ

ین m.

 $\rightarrow$ 

ESTADO DE COSTO DE PRODUCCION Y COSTO DE VENTAS POR EL MES DE

HONEDA NACIONAL (NILES DE PESOS)

PRESUPUESTO

**REAL** 

DESVIACION FAVORABLE O

(DESAFAVORABLE)

Υ

 $\mathbf{m}$ 

W. m

 $\mathbf{N}$ 

**ELEMENTOS** 

COMPRAS DE MATERIA PRIMA GASTOS SGBRE CCMPRAS DEVOLUCIONES SOBRE COMPRAS

þ

COMPRAS NETAS - NO CONTROLABLES

MAS O (MENOS) DIFERENCIA ENTRE INVENTARIOS

INICIAL Y FINAL DE MATERIA PRIMA:

INICIAL FINAL

MATERIAL DIRECTO CONSUMIDO MANO DE OGRA DIRECTA - CONTABLE

COSTO PRIMO:

GASTOS DE FABRICACION:

CONTROLASLES

NO CONTROGABLES

COSTO INCURRIDO:

MAS O(MENOS) DIFERENCIA ENTRE INVENTARIOS

INICIAL Y FINAL DE MANUFACTURA EN PROCESO: INICIAL FINAL

COSTO DE PRODUCCION:

MAS 0 (MENOS) DIFERENCIA ENTRE INVENTARIOS INICIAL Y FINAL DE PRODUCTOS TERMINADOS: **INTCIAL** FINAL

ESTADO DE COSTO DE PRODUCCIÓN Y COSTO DE VENTAS POR EL MES DE

HONEDA NACIONAL

REAL

DESVIACION FAVORABLE O (DESAFAVORABLE)

 $\boldsymbol{\mathsf{x}}$ 

 $\mathbf{r}$ 

 $\ddot{\cdot}$  $\overline{m}$ 

 $\frac{1}{N}$ 

(MILES DE PESOS)

PRESUPUESTO

**ELEMENTOS** 

COMPRAS OE MATERIA PRIMA

Þ

GASTOS SGBRE COMPRAS

DEVOLUCIONES SOBRE COMPRAS

CONPRAS NETAS - NO CONTROLABLES

MAS 0 (MENOS) DIFERENCIA ENTRE INVENTARIOS

INICIAL Y FINAL DE MATERIA PRIMA:

**INICIAL** FINAL

PATERIAL DIRECTO CONSUMIDO

MANO DE OBRA DIRECTA - CONTABLE

COSTO PRIMO:

GASTOS DE FABRICACION:

CONTROLABLES

NO CONTROGABLES

COSTO INCURRIDO:

MAS O(MENOS) DIFERENCIA ENTRE INVENTARIOS

INICIAL Y FINAL DE MANUFACTURA EN PROCESO: INTCIAL FINAL

COSTO DE PRODUCCION:

MAS O (MENOS) DIFERENCIA ENTRE INVENTARIOS INICIAL Y FINAL DE PRODUCTOS TERMINADOS: INICIAL FINAL

# PRESUPUESTO DE CAJA

POR EL PERIODO DEL

 $AL$ 

DE 19\_

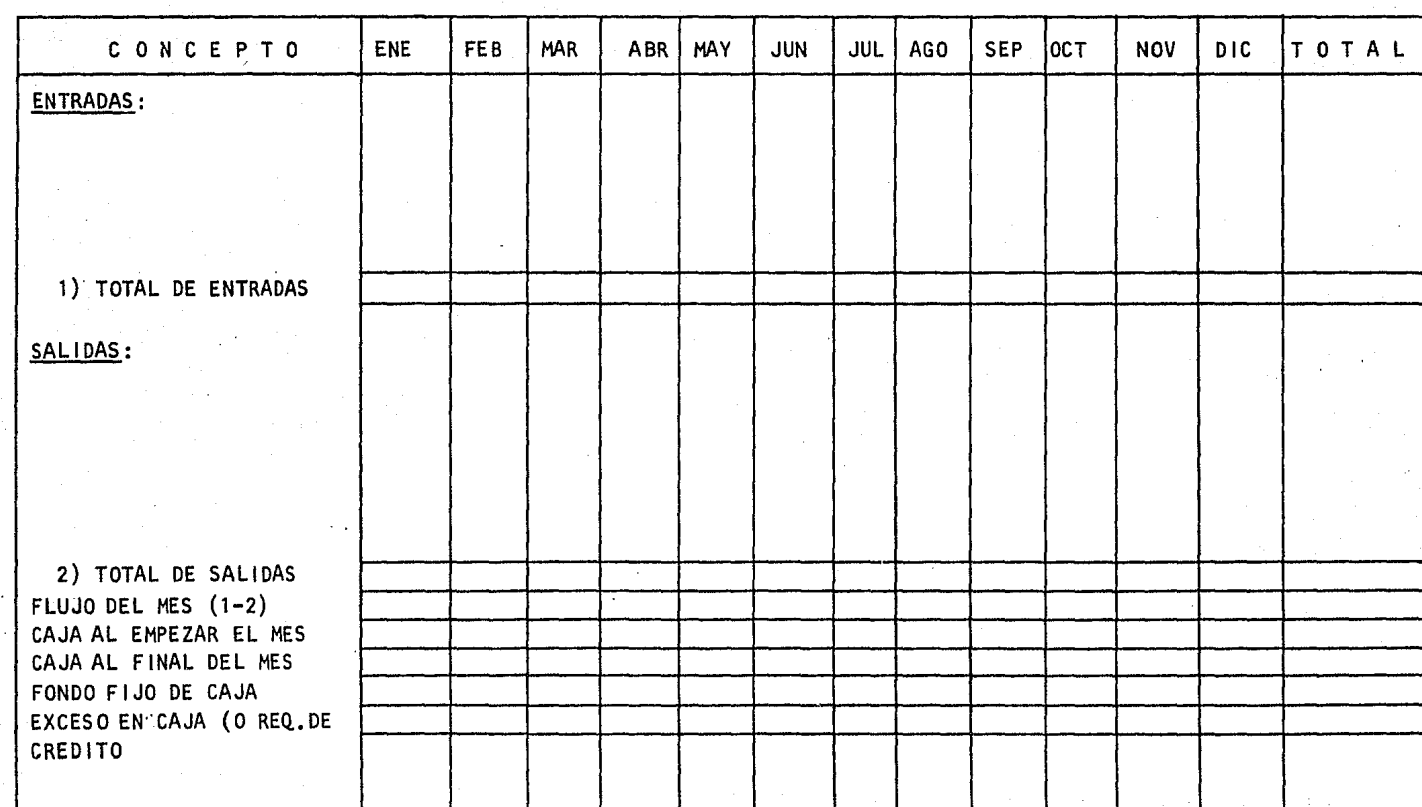

F.3.6.3.

# INFORME DE GASTOS REALES POR AREA DE RESPONSABILIDAD

MES

AREA

 $N^2$ 

 $\mathbf{\dot{a}}$ 

RESPONSABLE

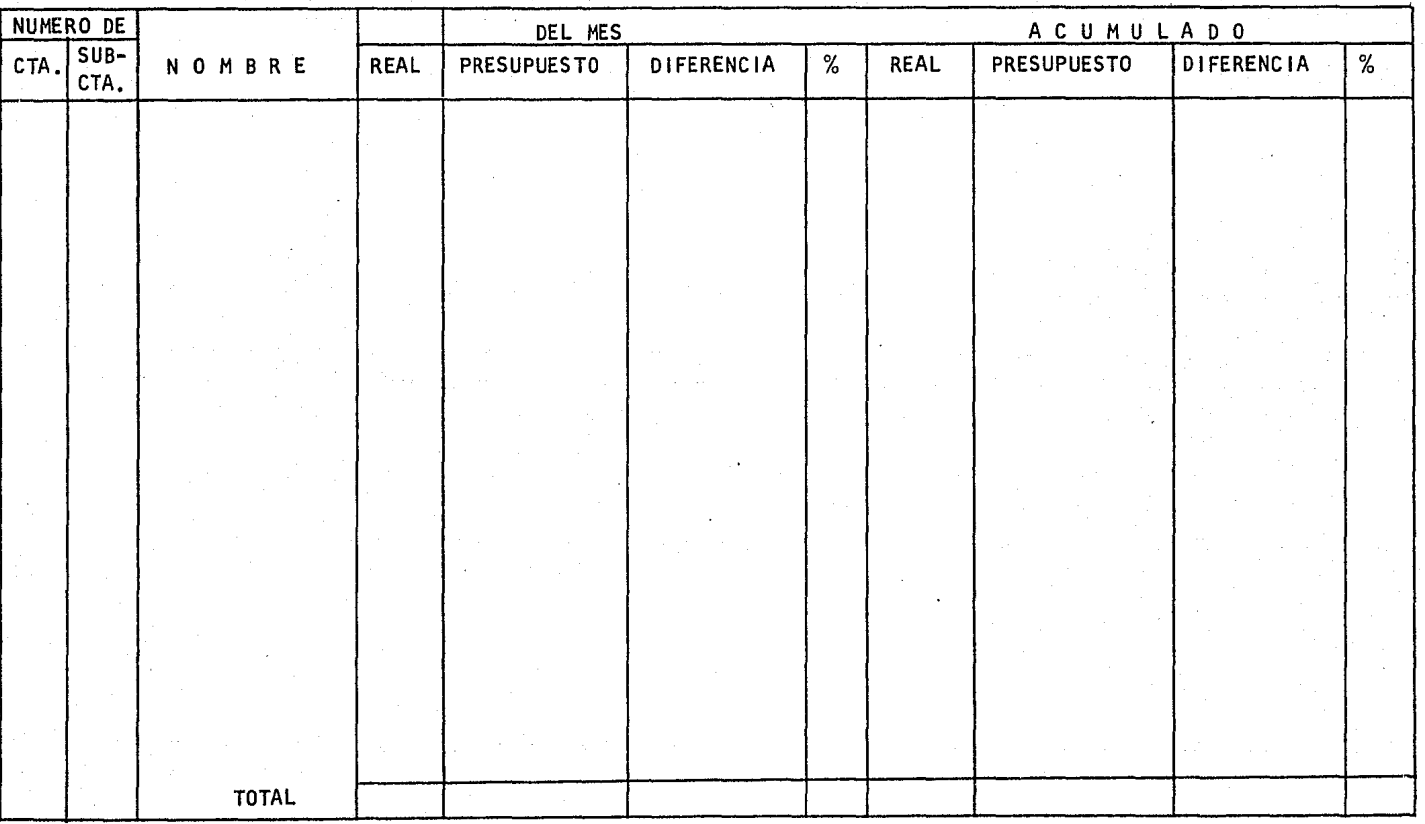

PRESUPUESTO ANUAL DE GASTOS DE

POR EL PERIODO DEL **2000 - 2000 - 2000 - 2000 - 2000** AL 2000 - 2000 - 2000 - 2000 - 2000 - 2000 - 2000 - 2000 - 2000 - 2000 - 2000 - 2000 - 2000 - 2000 - 2000 - 2000 - 2000 - 2000 - 2000 - 2000 - 2000 - 2000 - 2000 - 2000 \_\_ DE 19\_

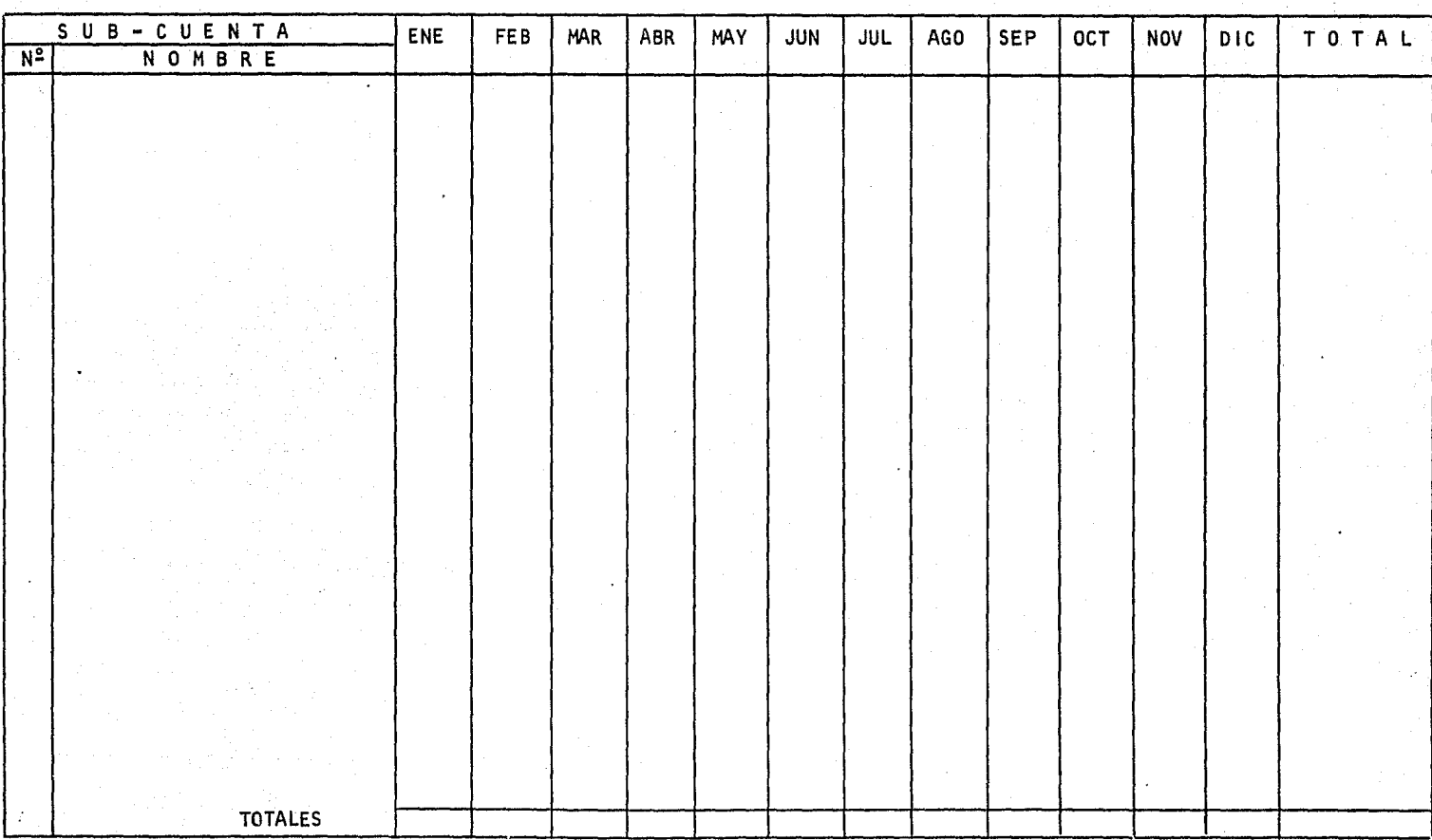

F.3.6.5.

# PRESUPUESTO ANUAL DE GASTOS POR EL AÑO 19

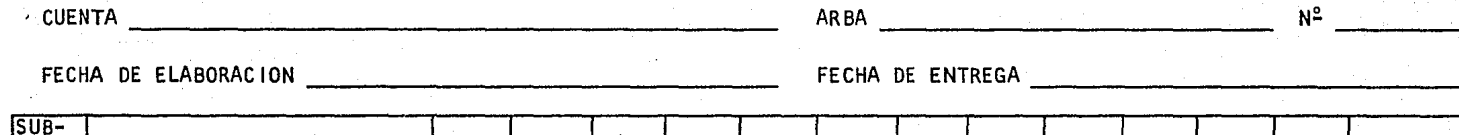

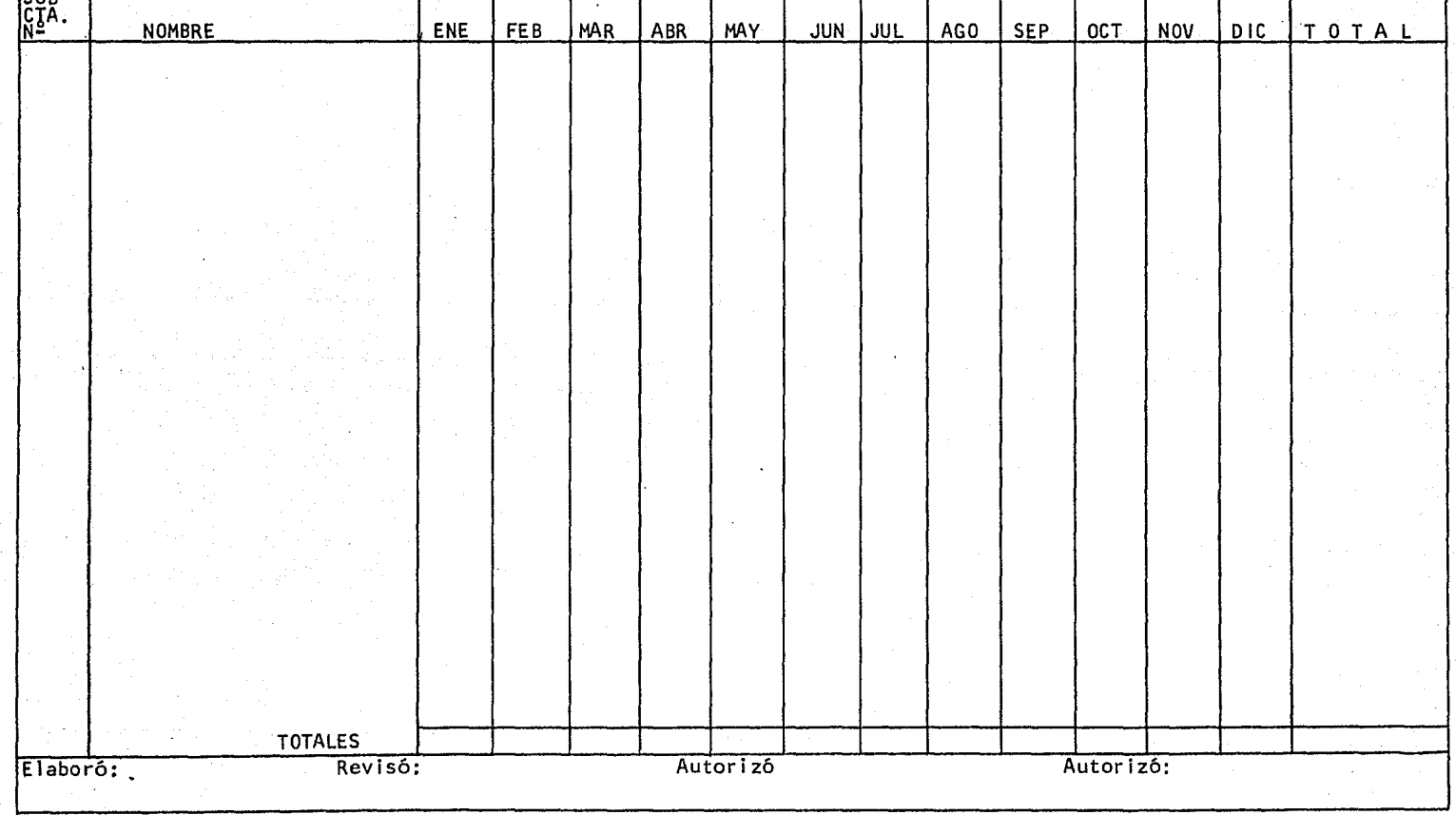

m m

t\_as siguientes figuras ilustraran el tipo de programación que debera realizarse para el funcionamiento deJ. sistema.

# 1. FILTRO DE TRANSACCIONES.

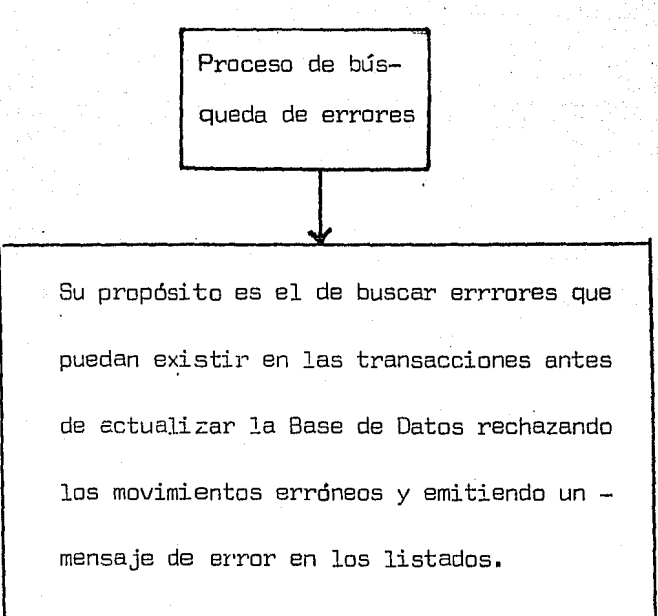

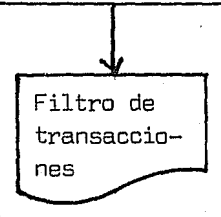

# 2. CLASIFICACION.

Proceso interno de clasifica-- ción

 $\downarrow$ 

Este programa puede ser un utility de la instalación (programa de servicio). Su propósito es el de separar las transac- ciones según el sistema al que pertenezcan (Contabilidad General, Contabilidad de Costos, Contabilidad por Areas de Res ponsabilidad).

 $\mathbf{\hat{v}}$ Archivo clasifica-  $\begin{pmatrix} d\sigma & \sqrt{2} & \sqrt{2} &$ 

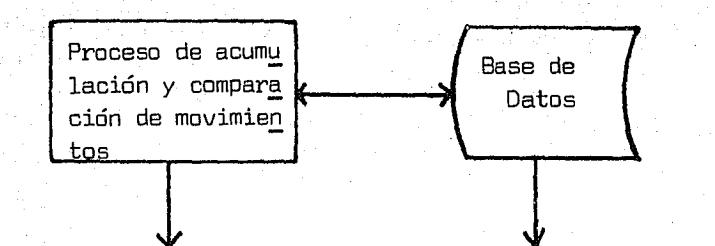

Compara los movimientos del Sistema C.A.R. con el de Contabilidad General, verificando las transacciones con el Mayor. Manda cifra de transacciones validas, asi como transacciones no registradas.

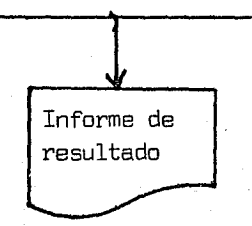

4. ACUMULACIONES Y DIFERENCIAS A LOS PRESUPUESTOS.

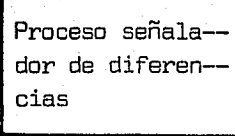

Realiza los acumulados diarios *y* efectua las comparaciones mensuales, obteniendo las diferencias y desviaciones mayores o menores al 5%.

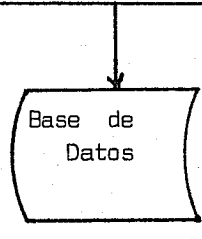

ACTUALIZADOR.  $5.$ 

Proceso de ac--

tualización

Actualiza la Base de Datos y obtiene los Back-up (resguar dos) requeridos por el siste ma. Base de Da-Back-up tos actuali zada
# 6. EDITOR DE REPORTES.

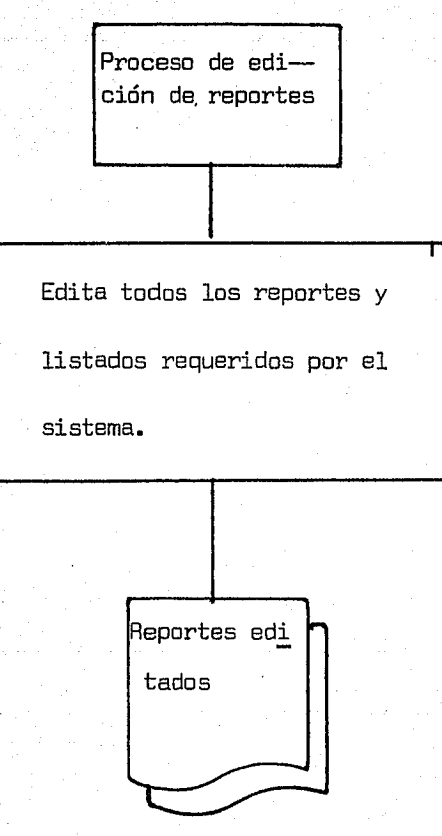

# CAPITULO IV. IMPLANTACIDN DEL SISTEMA.

i<br>Telephoni

أفهر أيونيه

4.1 Instalación de programas de Cómputo.

a Guerra

i si si

45.

n<br>Geografiaeth

- 4.2 Manuales e Instructivos.
- 4,3 Entrenamiento y Capacitación.
- 4.4 Calendarios de Ejecución.

작속

out whi

## 4. 1 INSTALACION DE PROGRAMAS DE COMPUTO.

Después de diseñado el sistema, se efectuaran todas las pruebas que sean necesarias, para confirmar la correcta estructuración del diseño realizado y evitar posteriormente fallas y errores tanto operativos como de programación, trayendo consigo el fracaso del sistema ~ mismo.

Para evitar estos problemas se elaboran dos tipos de pruebas, las cuales son: las de Validación y las de Creación y Actualiza ción de Archivos.

#### PRUEBAS DE VALIDACION.

Para cada prueba de validación deberan prepararse grupos de datos, conteniendo información correcta e incorrecta, indicando cuales deberá rechazar o aceptar el sistema, además de incluir todas las po sibilidades para cada uno de los campos que se requieran validar.

#### PRUEBAS DE CREACION Y ACTUALIZACION DE ARCHIVOS.

Se deberan preparar los datos de prueba para efectuar la , carga y actualización de los archivos y base de datos; se incluiran tran sacciones correctas e incorrectas e indicar la información que rechazará o aceptará el sistema.

Concluidas las pruebas, estas seran documentadas con el material de prueba y con un instructivo de uso. El propósito de la documentación es el de reproducir dichas pruebas hasta en su mas minimo deta lle, en el caso de requerir mantenimiento posteriormente.

Agotadas las pruebas y concluida su documentación, se obtendran los Archivos Reales, que es la captura de toda la información -(a la fecha), y su inclusión en los archivos, (discos y cintas asignadas) para concluir la instalación de los programas.

## 4.2 MANUALES E INSTRUCTIVOS.

Dentro de la Etapa de Implantación del sistema, uno de los puntos más importantes es el de la elaboración de manuales e instruc tivos de los cuales podemos identificar dos tipos distintos de estos y son:

a) Manual de usuario.

b) Manual de operación.

Trataremos en los siguientes párrafos de ilustrar en la mejor manera posible la forma en que deberá llevarse a cabo la ejecucidn de este requisito.

#### a) MANUAL DE USUARIOS,

Este manual, que formará parte de la documentación total del sistema, deberá proporcionar toda la información de soporte que se requiera para que el usuario este en posibilidad de entender cual es la aplicación del sistema, y cual su capacidad de hacerlo.

Deberá escribirse en términos que el usuario o el persa~ nal que se espera haga uso del manual, lo entienda. Asi mismo se debe te ner presente que la mayoría del personal del usuario (Contraloria), no esta familiarizado con las técnicas y lenguaje técnico usado en computación.

Este manual deberá desarrollarse, de acuerdo con el siguiente indice de contenido:

#### MANUAL DE USUARIO.

Indice.

1, Introducción.

- 1, 1 Propósito del Sistema,
- 1.2 Descripción del Sistema.
- 1.3 Capacidades y limitaciones del sistema.
- 1.4 Responsabilidades en la operación.

- 2. Procesos.
	- 2. 1 Solicitud del Proceso (n).

a) dereket ortestaren Solitika eraga

2.1,1 Diagrama y Narrativo del Proceso.

2.1.2 Ejemplo de Solicitud de Proceso,

2.1.3 Calendario de Producción.

- 3. Preparación de Entradas.
	- 3.1 Preparación del Documento,
		- 3, 1, 1 Ejemplo del Documento.

3,1.2 Instructivo de llenado,

- 4, Interpretación de Salidas.
	- 4.1 Interpretación del Reporte.
		- 4. 1, 1 Ejemplo del Reporte,
		- 4,1,2 Descripción del contenido,
		- 4,1,3 Corrección de errores.
		- 4,1,4 Verificación de Cifras de Control.

A continuación se describen con detalle, cada uno de los puntos del indice anterior:

## INDICE.

El índice tiene como propósito, sumarizar la organización y contenido del manual del usuario, para auxiliar en la pronta localización de alguna parte especifica de la documentación.

### 1. Introduccion.

#### 1,1 Propósito del Sistema.

Definir clara y concisamente, el propósito del sistema, desde el punto de vista de las necesidades a satisfacer, o problemas a solucionar.

. 1

#### 1.2 Descripción del Sistema.

Consiste en una concisa descripción narrativa del sistema, orientada a entradas, archivos, *y* salidas *y* el flujo de información entre estos componentes del sistema.

Para aclarar las interrelaciones, podrá acompañarse de un Diagrama General del Sistema,

#### 1,3 Capacidades *y* limitaciones del sistema.

Se deberá indicar cual es el alcance del sistema, *y* que aplicaciones no podran hacerse; indicar también volúmenes permitidos en entradas, archivos *y* salidas.

#### 1,4 Responsabilidades en la Operación.

Mediante un sumario, indicar las responsabilidades asignadas, a los usuarios que participaran en la operación y soporte del sis tema cubriendo la preparación de entradas, su verificación *y* --

y distribución de salidas, corrección de errores, etc.

## 2. Procesos •.

En esta sección se incluiran todos los procesos de que consiste el sistema, cubriendo los siguientes puntos para cada uno de los procesos a ejecutar.

## 2.1 Solicitud del Proceso (n).

2.1.1 Diagrama y narrativo del Proceso (n).

Este diagrama deberá mostrar, explicitamente, las entradas que se requieren y las salidas a obtener. En forma-· condensada se dará la siguiente información:

- Código que identifica el proceso,
- Nombre del proceso.
- Propósitos.
- Requisitos,

#### 2,1,2 Ejemplo de solicitud de Proceso,

Con el objeto de indicar claramente la manera de solicitar el proceos de que se trata, se debe incluir una forma de solicitud de proceso, conteniendo la información que deberá anotar el usuario, para solicitar el proceso de que se trata,

## 2. 1. 3 Calendario de Producción.

Es recomendable un calendario de producción para cada uno de los procesos a ejecutar; de esta forma quedara in dicada cual sera la frecuencia con la que se ejecutará el proceso y los dias y horas especificas en que el usua rio deberá proporcionar la información de entrada,  $y =$ cual será el tiempo de respuesta para el proceso de que se trata,

,.,-1.

#### 3. Preparación de entradas,

Se describiran las entradas que el -usuario deberá proporcionar, para la aplicación del sistema.

## 3.1 Preparación del Documento (n).

Mediante un breve narrativo se indicará el propósito del docu- mento, que cubra los siguientes puntos.

#### 3,1.1 Ejemplo del Documento.

Se deberá mostrar los campos de que consiste, y su expli cación.

## 3.1.2 Instructivo de llenado.

Mediante números de referencia al documento de entrada, se daran las instrucciones para colocar la información en cada uno de los campos.

4, Interpretación de Salidas,

En esta sección se describiran cada una de las salidas del sistema, debiendo contener los siguientes puntos en cada una:

#### 4,1 Interpretación del Reporte (n),

Se explicará, brevemente el propósito y aplicación del reporte obtenido, cubriéndolo en los siguientes puntos:

#### 4. 1,1 Ejemplo del Reporte (n).

Se anexará un ejemplo del reporte y se aclarará su contenido.

#### 4.1.2 Descripción del contenido.

Mediante números de referencia a 'los campos del reporte, se describirá que información contiene cada uno de ellos.

#### 4.1.3 Corrección de Errores.

Aqui se daran las instrucciones para corregir los posibles errores que se hubieran cometido al incluir la información en el sistema; se hará mediante un listado de todos los posibles errores que puedan ocurrir, indicando el mensaje de error, su explicación y la acción a tomar.

## 4,1,4 Verificación de Cifras de control.

En el reporte en que sea aplicable, se ciaran las instruc

ciones para verificar cifras de control que se hubiesen establecido en el sistema.

# b) MANUAL DE OPERACION.

Este manual, que también formará parte de la documentación total del sistema, describirá las instrucciones de operación del  $$ sistema, y su contenido deberá desarrollarse en base al siguiete estándar.

#### MANUAL DE OPERACION.

·Indice,

- 1, Introducción.
- 2. Procesas.
	- 2.1 Proceso (n).

2.1.1 Diagrama del Proceso.

2. 1.2 Listado de Procedimientos Catalogados.

2. 1.3 Requerimientos de Hardware.

2. 1.4 Planning de Operación.

2. 1,5 Instrucciones de Preparación y cifras de Control;

- a) Pre-proceso,
- b) Proceso.
- c) Post-procesa.

2. 1,6 Ciclo de Back-up.

2.1.7 Mensajes de error.

2.1.e Catálogo de Modulas en Bibliotecas del Sistema.

2. 1. 9 Instructivo de Captura.

2. 1. 10 Calendario de Producción.

2.1. 11 Ejemplo de Solicitud de Proceso.

2. 1, 12 Ejemplos de Entradas y Salidas.

 $(n)$ = número secuencial.

A continuación se describe cada uno de los puntos en el  $$ indice del contenido anterior.

#### INDICE.

El indice tiene el propósito de sumarizar la organiza ción y contenido del manual de operación, para auxiliar en la pronta localización de alguna parte espec1fica de la documentación.

#### 1, Introducción.

En esta sección se deberá dar una breve descripción del sistema.

## 2. Procesos,

En esta sección se describiran cada uno de los procesos que integran el sistema, y se deberan cubrir los siguientes puntos:

# 2.1 Proceso (n).

#### 2. 1.1 Diagrama del proceso.

Se elaborará un diagrama de bloque del proceso, en el  $$ que se indicaran las entradas y salidas del proceso, y se incluirá la sigueinte información:

Identificación del proceso,

- Propósitos.

- Pre-requisitos.

### 2.1.2 Listado de Procedimientos Catalogados.

Se incluirá una copia del listado de procedimientos catalogados utilizados en este proceso esto es, la situación que guardan los procedimientos dentro de las Biblio tecas.

#### 2.1.3 Requerimientos de Hardware,

Se indicaran requerimientos en función de:

- Memoria (kilo Bytes).

- Periféricos (unidades requeridas para el proceso).

- Tiempos estimados del proceso.

# 2.1.4 Planning de Operación •

.. se incluirá una copia del planning de operación que contiene las instrucciones fundamentales de operación para el proceso de que trata.

## 2.1.5 Instrucciones de Preparación y Cifras de Control.

En este punto se describiran las instrucciones relativas a la preparación y cifras de control que se deberan veri ficar en relación a:

- a) Pre-proceso.- Dar las indicaciones necesarias para que S y PD (Mesa de Control), pueda preparar el proce so y verificar cifras de control en Inputs, indicar papeleria a usar, etc,
- b) Proceso. $-$  Se haran todas aquellas observaciones perti nentes, que puedan aclarar el "planning" de operación como puedan ser los mensajes por consola, y las accio nes que deberan tomar los operadores.
- c) Post-proceso.- En este punto se cubriran las instrucciones para que S y PD (Mesa de Control) pueda verificar que las salidas del proceso sean las correctas, Checar, cifras de control, presentación (cortar, desempapelar, etc) y entrega de resultados,

## 2, 1,6 Ciclos de Back-up.

Las instrucciones para los ciclos de Back-up deberan especificarse claramente en cada proceso, debiendo cubrir: - Ciclo de Archivos Maestros.

- Ciclo de Back-up interno.
- Ciclo· de Back-up externo.
- Procedimiento de Back-up.
- Procedimiento de Restare.

## 2. 1.7 Mensajes de error.

Se elaborará un listado conteniendo los posibles mensajes de error y las instrucciones correspondientes a cada uno, indicando la causa y la acción a tomar.

## 2~ 1.8 Catálogo de Módulos en Bibliotecas del Sistema.

Se incluirá un catálogo que identifique cada uno de los módulos del sistema y su localización, como puede ser:

- Source library.
- Relocatable library.
- Core image,

## 2.1,9 Instructivos de Captura,

Se presentaran los instructivos de captura donde se ha~ ran las especificaciones respecto al perforado y verificado de las tarjetas.

## 2.1.10 Calendarios de Producción.

Se elaborará el calendario de producción de común acuerdo con el usuario y el área de operación (S y PO) este calendario deberá incluir:

- Recepción de documentos-fuente.

- Captura.

- Proceso.

- Entrega de Resultados.

A manera de complemento, se deberá incluir los nombres y firmas del personal autorizado para solicitar un trabajo y para recibir los resultados del mismo.

#### 2, 1.11 Ejemplo de Solicitud de Proceso,

Con el objeto de que Mesa de Control (S y PD) identifi-que fácilmente el proceso a ejecutar, se deberá incluir un ejemplo de la Solicitud de Proceso, tal y como la pre sentará el usuario al solicitar alguno, o algunos de los procesos del sistema.

#### 2.1.12 Ejemplos de Entradas y Salidas.

Se incluirá un ejemplo de cada entrada y de salida del proceso debidamente identificado, ya que, en el contenido del manual se hará referencia a ellos mediante esa identificación.

#### 4,3 ENTRENAMIENTO Y CAPACITACION.

Como una fase complementaria, pero no por eso menos impar tante dentro del sistema, esta el entrenamiento y la capacitación que el departamento de Sistemas y Procesamiento de Datos encargado de mecanizar el sistema hará con el departamento usuario, el cual como ya mencionamos es el Comité de Presupuestos aunque este delegue algunas funciones en -Contraloria,

Antes de liberar el sistema, o sea, antes de arrancar con su aplicación; deberá convocarse a una junta con el objeto de disipar - las dudas que tengan en relación al funcionamiento del sistema, asi como de hacer explicación más objetiva del mismo, teniendo como base el Ma nual de Operación.

. Una vez realizada esta función se efectuará, el mismo pr<u>o</u> cedimiento con el Comité de Presupuestos y el área que Contraloría desig ne como ejecutor de los lineamientos que marque el Comité, ·

Aceptado el sistema, oficialmente se comunicará mediante un memorandum con la fecha en que quedó liberado,

A pesar de esto, todo sistema pasa por un período de estabilización, esto es, pueden p~2sentar pequeños problemas en su aplicación y requerir de pequeños ajustes, que deberá realizar el Departamento de Sistemas y Procesamiento de Datos, estos problemas podran ser causa- dos por el Usuario p por el Area de Operación por lo que les será propo~

cionado el debido soporte técnico.

Pasado este período puede decirse realmente que el Sistema de Control Presupuestal por Areas de Responsabilidad se ha implantado.

### 4.4 CALENDARIOS DE EJECUCION.

El .Sistema de Control Presupuestal por Areas de Responsabilidad debe contar con un calendario de ejecución, que va desde la re- cepción de documentos fuente, hasta la entrega de los reportes de resultados solicitados, el cual se resume de la siguiente manera.

### RECEPCION DE DOCUMENTOS FUENTE.

Una vez iniciado el mes, los presupuestos por área, son  $entregado$ ; y las transacciones o registros en documento fuente seran re cibidos por el área encargada de la operación mecánica del sistema dia- r;iamente, una vez terminado el horario normal de trabajo de la empresa,

#### CAPTURA.

Los documentos fuente seran trasladados a la sección de captura con el objeto de perforar *y* verificar en tarjetas los datos contenidos en los documentos fuente,

#### PROCESO.

Una vez perforados los datos se llevaran a operación por la sección de Mesa de Control, encargada de regular estas actividades, -

para su proceso por la computadora.

## ENTREGA DE RESULTADOS. ·

¡ , .

El tiempo de respuesta para la entrega de resultados es de un dia, y cuando así lo requiera el sistema, los resultados son entre gados al cierre del mes en curso; según el reporte solicitado, por lo cual los procesos se efectuaran por la noche.

Es necesario aclarar que por la naturaleza de las funciones que realiza en el Departamento de Sistemas y Procesamiento de Datos se trabaja más allá del horario normal en que laboran los otros departamentas de la Compañia, por lo que en ocasiones se trabajan las 24 horas.

Cumplido este requisito, el sistema de Control Presupuestal por Areas de Responsabilidad estara funcionando.

### C O M E N T A R I O S

El Control Presupuestal por Areas de Responsabilidad, se ha convertido en un valiosisimo elemento administrativo, pues las ca racteristicas que la revisten auxilian eficazmente a las personas en~ cargadas de tomar desiciones,

Visto como un Sistema Manual, es ya de por si interesante, pero si la aplicamos por computadora, entonces los resultados que obtengamos seran mejores y mucho mas rápidos.

Precisamente, es gracias a la rapidez de información que la retroalimentación (feedback) que percibamos por parte de los usuarios de este sistema, evitará el exceso de gastos inutiles, logrando una mejor administración de los recursos de éstos.

Las aplicaciones y usos·en computadoras, todavia no llega al limite potencial que pueden alcanzar, y aun muchos años para que esto llegue a ocurrir tendran que pasar.

En México el campo dentro de los sistemas de Información es aún virgen y desgraciadamente, las áreas de investigación cientifica y tecnológica casi son inexistentes.

A pesar de todo; los sectores cientificos y comerciales,

han encontrado en los Sistemas de Información por computadora, el gran aliado para el logro de sus objetivos.

¡ .

# BIBLIOGRAFIA

LA CONTABILIDAD POR AREAS DE

RESPONSABILIDAD

C.P. Feo. Carlos Perea Román.

LOS PRESUPUESTOS POR AREAS DE

RESPONSABILIDAD

HISTORIA DE LA CONTABILIDAD

Alberto Maria Carreña.

C.P. Pedro s. Pelaez.

CONTROL PRESUPUESTAL POR AREAS

DE RESPONSABILIDAD EN LA

INDUSTRIA ELECTRICA, TESIS PROFE

SIONAL **SIONAL** 

SISTEMAS MICROGAAFICOS DE

INFORMACION. TESIS PROFESIONAL

EDUTEC No. 6 19?5

INTRODUCCION A LA CONTABILIDAD

CON COMPUTADORAS

Jorge Adalberto Quintana Glez.

Jorge Alberto Acuña Begne.

Universidad Autónoma Metropolitana.

Andrew F. Linton.

ORIGEN Y EVOLUCION DE LA

CONTABILIDAD

Federico Gertz.Manero.

CONTROL DEL CICLO DE DESARAdLLO

DE SISTEMAS DE INFOAMACION

INFORMATION SYSTEM FOR MOOERN

MAGNAMENT

DDS/VS MAGNAMENT GUIDE

Rabert I. Benjamin.

Rabert G. Murdick, Jael E. Rass.

IBM Corporation.

INTRODUCTION TO IBM SYSTEM/360

DIRECT ACCESS STORAGE DEVICES

ANO ORGANIZATION METHOOS

IBM Corporation.